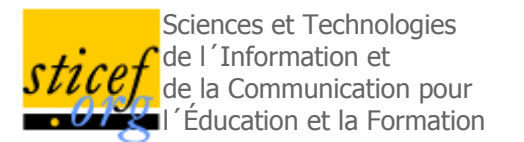

# **ManUeL, un profil d'application du LOM pour C@mpuSciences**

Brigitte de LA PASSARDIÈRE Université Pierre et Marie Curie, LIP6

Pierre JARRAUD [Université Pierre et Marie Curie, Télé 6-L'UTÈS]

RÉSUMÉ : Dans cet article, nous présentons ManUeL, le profil d'application du LOM qui a été élaboré pour l'indexation des ressources pédagogiques dans le cadre du projet C@mpuSciences®. Nous justifions les choix qui, tout en assurant la compatibilité avec LOM, le standard IEEE sur la description des objets pédagogiques, nous ont permis de prendre en compte les pratiques et spécificités de développement en usage au sein de ce campus numérique et de l'Université en Ligne (UeL). Nous détaillons le profil ManUeL et présentons Metalab, l'éditeur de métadonnées implémentant ce profil. Nous donnons ensuite des exemples concrets d'indexation choisis dans les ressources de l'Université en Ligne. Enfin, nous tirons de ce travail quelques conclusions sur l'adéquation du profil et plus généralement du LOM pour l'indexation de ressources pédagogiques.

MOTS CLÉS : ressources pédagogiques, indexation, métadonnées, normes, standards, LOM, profil d'application, campus numérique, PCSM, Université en ligne

ABSTRACT : In this paper, we present ManUeL, a LOM application profile, which has been developed to index learning resources in the C@mpuSciences® project. We justify the choices made in order to take into account the context of our community of practice within "Université en Ligne" (UeL) – i.e. online university. We also detail the profile which is fully compatible with LOM, the IEEE standard for learning objects. We then present Metalab, the metadata editor implementing this profile and illustrate the use of this metadata set by means of examples extracted from the UeL resources. Finally, from this work, we draw some conclusions on the adequacy of the profile and more generally on the use of LOM for the indexation of learning objects.

KEYWORDS : learning object, indexation, educational metadata, norms, LOM, application profile, online university

- 1 Introduction
- 2 L'évolution du contexte
- 3 Un profil d'application du LOM pour C@mpusciences
- 4 L'implantation du profil
- 5 Les indexations en cours
- 6 La diffusion des descriptions
- 7 Conclusion
- **Références**

# **1 Introduction**

En 2001 déjà, Erik Duval faisait état de l'avancement des projets, de l'importance des enjeux et de l'ampleur du mouvement dans le domaine de la normalisation des technologies éducatives [Duval01]. Il nous rappelait que la normalisation n'est pas systématiquement synonyme de restrictions ou de contraintes fortes et nous donnait comme exemple le cas de la feuille de papier. Ce n'est pas parce qu'il existe une norme *DIN A4* sur la taille d'une feuille de papier que des contenus variés ne peuvent pas être imprimés sur cette feuille. Certes, cette taille ne convient pas forcément à tous les usages, mais globalement elle est largement répandue et offre de nombreuses possibilités. Il en va de même pour la normalisation des objets pédagogiques. La norme fournit un cadre dans lequel il est possible de trouver de multiples moyens d'expression, même si tous ne sont pas possibles.

Depuis lors, le mouvement n'a fait que s'amplifier, relayé en cela par de nombreuses organisations intéressées par les nouvelles opportunités qu'offre la mise à disposition de ressources pédagogiques sur le web, et qui ont beaucoup à gagner d'avoir des normes et des standards assurant l'interopérabilité des composants et la réutilisation de ressources [Moore01], [Auf02], [Crepuq02], [Collier02], [Gtme03], [EduNet03], [EduNet04].

De fait, le 12 juin 2002, l'*IEEE*<sup>1</sup> a adopté le premier standard en matière de technologies éducatives (IEEE 1484.12.1-2002), qui concerne la description des objets pédagogiques, et qui est plus connu sous le nom de LOM - Learning Object Metadata [LOM02]. Depuis lors, plusieurs profils d'application basés sur ce standard ont vu le jour.

Dans cet article, nous présentons le profil d'application *ManUeL* **- Métadonnées pour les Applications Numériques de l'Université en Ligne** et détaillons le contexte, les motivations, les choix et leur mise en œuvre dans le cadre du campus numérique *C@mpuSciences*. Enfin, nous tirons quelques conclusions de notre expérience en matière d'indexation.

# **2 L'évolution du contexte**

# **2.1 L'Université en Ligne (UeL)**

En 1995, des universités membres du Réseau Universitaire des Centres d'Autoformation (RUCA) lançaient avec l'appui du Ministère de l'Éducation et de la Recherche, le projet "*Université en Ligne*" (UeL) dans le cadre de l'initiative Premier Cycle Sur Mesure (PCSM). Il s'agissait alors d'améliorer l'enseignement du premier cycle scientifique des universités, en favorisant la prise d'autonomie des étudiants et en proposant des formations individualisées. Un des moyens retenus pour y parvenir était l'utilisation de, ce qu'on appelait alors, les nouvelles technologies d'enseignement (NTE).

À cette fin, il a été décidé de concevoir des "*modules*" d'enseignements médiatisés qui devraient être accessibles aussi bien en ligne qu'à partir d'un CD-ROM. Il n'était pas défini de taille précise pour ces modules, mais on s'acheminait, sans pour autant en faire une règle de travail, vers des ensembles de ressources équivalent à environ 30 ou 40 heures de travail étudiant.

On s'interrogeait aussi pour savoir comment les étudiants et les enseignants pourraient retrouver les ressources multimédias ainsi créées et y accéder. Un groupe de travail<sup>2</sup> s'est alors constitué pour élaborer des recommandations en matière de granularisation et d'indexation. Il n'était alors pas encore question de standard de description des ressources pédagogiques, mais tout au plus d'inclusion, dans les champs *metadata* des fichiers html, d'informations destinées aux moteurs de recherche.

Une première livraison des ressources a eu lieu en mars 1999 lors de l'assemblée générale du RUCA à Lille. Celle-ci représentait environ les deux tiers de l'enseignement de première année d'un DEUG scientifique pour ce qui concerne les mathématiques, la physique et la chimie. Depuis lors, la production a continué et de nouvelles tranches ont été mises en chantier. L'objectif de couvrir les deux premières années après le baccalauréat<sup>3</sup> est atteint aujourd'hui à 90 % et le spectre des disciplines s'est élargi avec la réalisation de modules de biologie.

Actuellement, l'Université en Ligne, c'est 37 modules dédiés à l'enseignement de ces quatre matières scientifiques, soient plus de 1200 heures de travail étudiant. Tous les étudiants de niveau bac+1 et bac+2 inscrits dans un cursus scientifique peuvent y accéder soit via Internet<sup>4</sup>, soit dans des centres de ressources universitaires<sup>5</sup> où ils peuvent bénéficier d'un accès encadré. Dans notre université, cet accès est vivement encouragé dans la mesure où il est prévu, dans le planning des étudiants, une heure par semaine pour travailler spécifiquement en utilisant les technologies de l'information et de la communication.

# **2.2 C@mpuSciences®**

En 2000, la Direction de la technologie du Ministère de l'Éducation Nationale et de la Recherche lance le premier "*appel à projets campus numériques français*". Ce programme cherche à favoriser le développement de nouvelles façons d'enseigner et à promouvoir l'utilisation des Technologies de l'Information et de la Communication pour l'Éducation (TICE). Certains membres du projet *UeL-PCSM* voient là l'opportunité de prolonger le travail déjà entamé et soumettent en partenariat avec le CNED, un projet de campus numérique dédié aux premiers cycles scientifiques des universités (et notamment au DEUG MIAS). *C@mpuSciences*<sup>6</sup> a pour objet de proposer des formations innovantes et tutorées à destination des étudiants de premier cycle scientifique en formation initiale et continue. Le campus s'appuie sur des ressources déjà produites par les partenaires et principalement celles de l'Université en Ligne (*UeL*). Il vise à faciliter l'utilisation de ces ressources et à les intégrer dans les plates-formes du campus. Il bénéficie de l'expérience de ses partenaires, seuls ou au sein de différents réseaux comme la Fédération Interuniversitaire de l'Enseignement à Distance (FIED) ou le Réseau Universitaire des Centres d'Autoformation (RUCA).

Il s'attache aussi à mettre en place des types d'enseignement innovant s'appuyant sur l'utilisation des Technologies de l'Information et de la Communication pour l'Enseignement (TICE), comme le DEUG SPAD<sup>7</sup> de l'université Pierre et Marie Curie [Jarraud01], [CazesJarraud04].

Au niveau de l'infrastructure il a été décidé, pour favoriser la synergie entre les enseignements présentiels et les enseignements à distance, que les partenaires pourraient continuer à utiliser les plates-formes dont ils disposaient<sup>8</sup>. De ce fait, le campus se doit d'assurer l'interopérabilité des ressources pédagogiques pour qu'elles puissent être utilisées sur les différentes plates-formes et ce, quel qu'en soit le lieu et les moyens de production. Il se doit aussi d'intégrer les nombreuses ressources développées dans le cadre de l'Université en Ligne<sup>9</sup>.

Pour bénéficier pleinement de la richesse de tous ces développements, il devenait nécessaire de réaliser l'indexation de toutes les ressources existantes. Un groupe de travail a été créé à cette fin au sein de *C@mpuSciences*. Celui-ci, animé par des spécialistes des métadonnées, a travaillé en étroite collaboration avec le groupe de réflexion de l'AFNOR<sup>10</sup>. Il avait pour objectif d'établir un cahier des charges sur l'indexation en prenant en considération, non seulement les travaux en cours de discussion au niveau international, mais aussi le contexte de production spécifique de l'Université en Ligne et de définir un profil d'application du LOM pour le campus.

En 2001 un financement a été demandé dans le cadre du deuxième "*appel à projets campus numériques français*", pour la réalisation d'un outil d'indexation qui serait mis à la disposition de tous les utilisateurs d'*UeL* (et non réservé aux seuls partenaires de *C@mpuSciences*). C'est cette réalisation et le profil d'application sur lequel elle s'appuie que nous allons maintenant présenter.

# **3 Un profil d'application du LOM pour C@mpusciences**

# **3.1 LOM, un standard pour la description des objets pédagogiques**

La décision par l'IEEE d'approuver le LOM comme standard est une avancée incontestable pour la mise en commun des ressources pédagogiques. Pour autant, cela ne règle pas tous les problèmes en matière de description de ressources pédagogiques, loin s'en faut. L'élaboration d'un standard est un long processus. Il s'étale sur plusieurs années et requiert beaucoup de diplomatie. In fine, c'est le résultat d'un compromis et en tant que tel il ne peut être satisfaisant dans toutes les situations. De fait, avant qu'il ne soit accepté en tant que norme *ISO*11, différents pays dont la France ont émis des réserves et des critiques sur l'adéquation de ce standard avec les pratiques et les besoins du terrain [Afnor02]. Par exemple C. Viéville et B. de La Passardière, à propos de

leur travail avec des experts de la description de ressources pédagogiques en vue de leur réutilisation dans des parcours de formation personnalisés, évoquent les difficultés rencontrées et formulent des propositions pour combler des manques et rendre plus opérationnels certains descriptifs [VievillePassardiere03]. D'autres auteurs se sont interrogés sur ce qu'il convient de ranger sous le vocable d'objet pédagogique tant la définition retenue dans le LOM<sup>12</sup> peut être objet d'interprétation [Bourda02], [Friesen03], [Pernin03]. Mais nous n'entrerons pas ici dans cette problématique. Si le LOM n'est pas parfait, il a le mérite d'exister et est aujourd'hui largement répandu dans les communautés qui se préoccupent d'indexation et d'interopérabilité des ressources pédagogiques. Nous n'en détaillerons pas ici les différents éléments et catégories. Néanmoins, le lecteur pourra dans l'annexe 1 trouver un rappel des principales catégories, se référer à une présentation synthétique dans [PassardiereGrandbastien03] ou encore consulter le standard lui-même [LOM02].

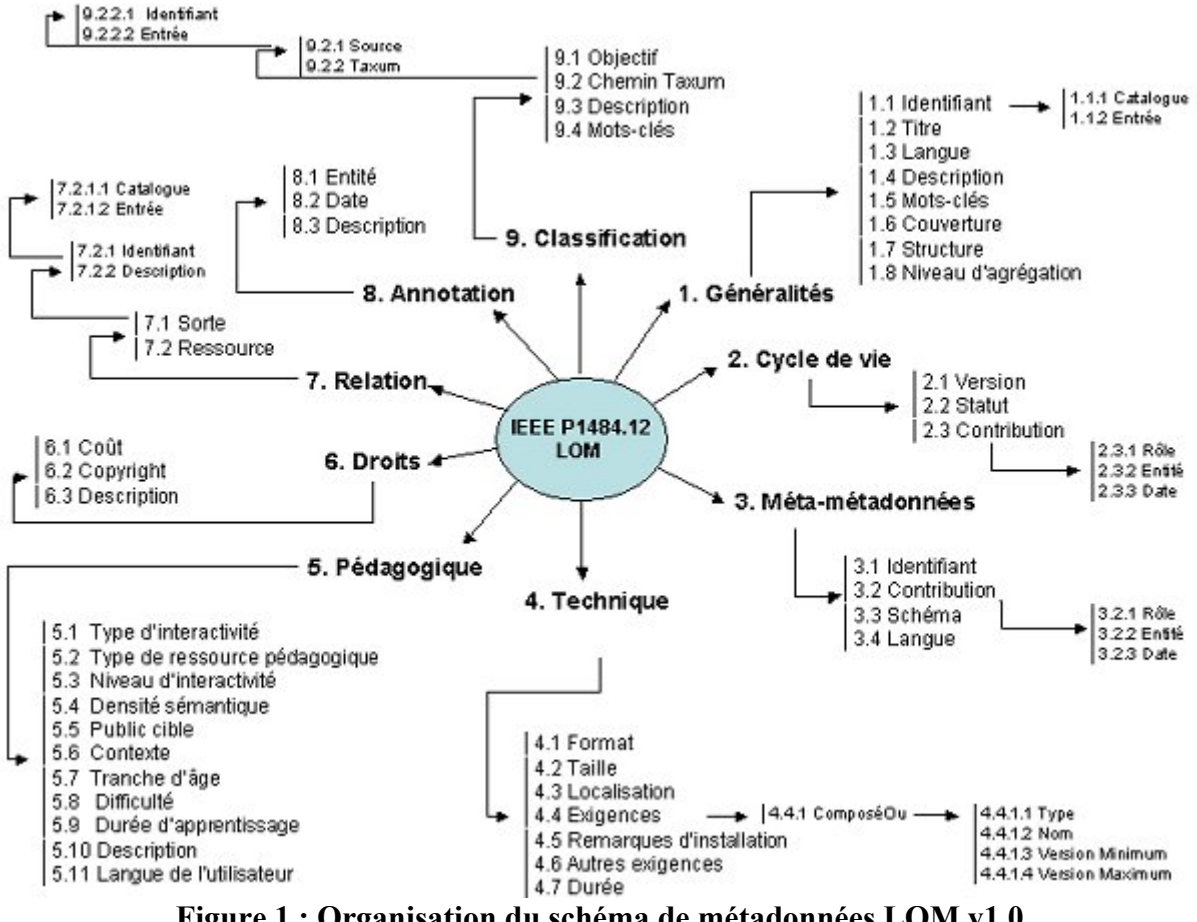

**Figure 1 : Organisation du schéma de métadonnées LOM v1.0** 

Pour résumer, disons que le LOM est un *schéma de métadonnées* pour décrire les objets pédagogiques. Une *métadonnée* est une "*donnée décrivant des données*" (*data about data*). Le schéma de métadonnées du LOM est donc constitué d'un ensemble de données permettant d'énoncer les principales caractéristiques d'un objet pédagogique selon différentes facettes : technique, pédagogique, utilisation, référencement, droits, relations... Les différents constituants de ce schéma sont appelés "*éléments de données*"(*data element*) 13 ou plus simplement "*éléments*".

# **3.2 Qu'est-ce qu'un profil d'application ?**

Les modèles de métadonnées que ce soit le LOM ou le *DublinCore* [Dcmi04] ont aujourd'hui acquis de fait une certaine stabilité. Ce sont des modèles abstraits et des constructions théoriques qui demandent à être instanciés dans un contexte particulier. Il s'agit donc d'adapter ces standards pour qu'ils répondent aux besoins spécifiques et concrets des utilisateurs. De fait, cela signifie interpréter, raffiner, étendre ou parfois même simplifier les

syntaxes et les sémantiques. Ce travail d'adaptation décrit par plusieurs auteurs [DuvalAl02], [FriesenAl02] conduit à définir un "*profil d'application*".

Pour Erik Duval, "*un profil d'application est un ensemble d'éléments choisis parmi un ou plusieurs schémas de métadonnées et combinés dans un schéma composite... Son objet est d'adapter des schémas existants pour constituer un ensemble taillé à la mesure des exigences fonctionnelles d'une application particulière, tout en*  restant interopérable avec les schémas d'origine"<sup>14</sup>[DuvalAl02]. Adaptation et interprétation jouent donc un rôle primordial dans l'élaboration d'un profil, mais dépendent pour une bonne part des environnements culturels et politiques dans lesquels les applications sont développées.

Pour la Conférence des Recteurs et des Principaux des Universités du Québec, "*un profil d'application est une sélection d'éléments d'une norme, d'un standard ou d'une spécification formant ainsi un sous-ensemble adapté aux besoins des groupes qui l'utilisent. Le sous-ensemble d'éléments est défini pour fournir un cadre d'opération*" ([Crepuq03], p. 18). Dans ce même document, on trouve une autre définition qui s'appuie ellemême sur une proposition de Lynch. Pour lui un profil d'application est la "*personnalisation d'une norme pour répondre à des communautés particulières de réalisateurs ayant des exigences communes en matière d'applications*" [Lynch97]. Autrement dit, "*un profil d'application et ses directives insistent sur l'amélioration et l'explication plutôt que sur la personnalisation ou la modification d'une norme et cherchent à répondre aux besoins d'une communauté*" ([Crepuq03], p.133). Ce dernier énoncé a le mérite de préciser clairement l'idée qui doit sous-tendre ces adaptations.

Dans cette même perspective N. Friesen, J. Mason et N. Ward se basant sur leur expérience en la matière, énoncent deux recommandations pour définir de nouveaux profils d'application [FriesenAl02] :

- respecter les pratiques existantes pour l'interopérabilité sémantique,
- tendre vers l'interopérabilité sans oublier une bonne part de pragmatisme.

Dans la suite de cet article, nous montrerons comment nous avons fait nôtres ces différentes recommandations.

# **3.3 Les profils d'application existants**

Comme nous l'avons dit précédemment un compromis ne peut satisfaire tout et chacun. Les profils d'application sont là pour répondre aux besoins nationaux, régionaux ou locaux des enseignants et des apprenants. Des pays comme l'Australie et le Canada [FriesenAl02], [CanCore03], des communautés comme l'European Schoolnet [Celebrate03] ont défini leur profil d'application et des consortiums comme l'AICC15 [Aicc02] ou *Ariadne* ont établi des correspondances de leurs éléments avec les éléments du LOM. Devant ce foisonnement de profils d'application, l'*ISO* a lancé une étude pour recenser les implémentations du LOM existant à ce jour et analyser comment les communautés s'étaient appropriées le LOM [Iso03].

Un mouvement est clairement en marche. Voyons donc quelles sont les grandes caractéristiques de ces profils et quels sont les choix faits. Tout d'abord, notons qu'on trouve des profils d'application qui intègrent des éléments en provenance de plusieurs schémas de métadonnées, tandis que d'autres sont constitués d'éléments issus d'un seul schéma (principalement LOM et IMS<sup>16</sup> [Ims01]).

Dans le premier cas, on peut citer le profil australien "*The Learning Federation - TLF application profile*", qui reprend des éléments du LOM, mais aussi de l'Open Digital Rights Language, de l'EdNa metadata standard ou encore du W3C web accessibility statements [Tlf02]. Dans le second cas, on trouve le profil d'application canadien *CanCore* qui, à l'origine, était un sous-ensemble de l'IMS metadata set [CanCore03] et qui a depuis été redéfini comme un sous-ensemble du LOM. Ces deux profils sont présentés et comparés dans [FriesenAl02].

Il n'est pas possible de reprendre ici tous les profils d'application basés sur le LOM, ni même de les énumérer de manière exhaustive, néanmoins nous voulons en présenter quelques-uns qui sont représentatifs pour l'essentiel de ce qu'on trouve dans les profils déjà publiés $\frac{17}{17}$ .

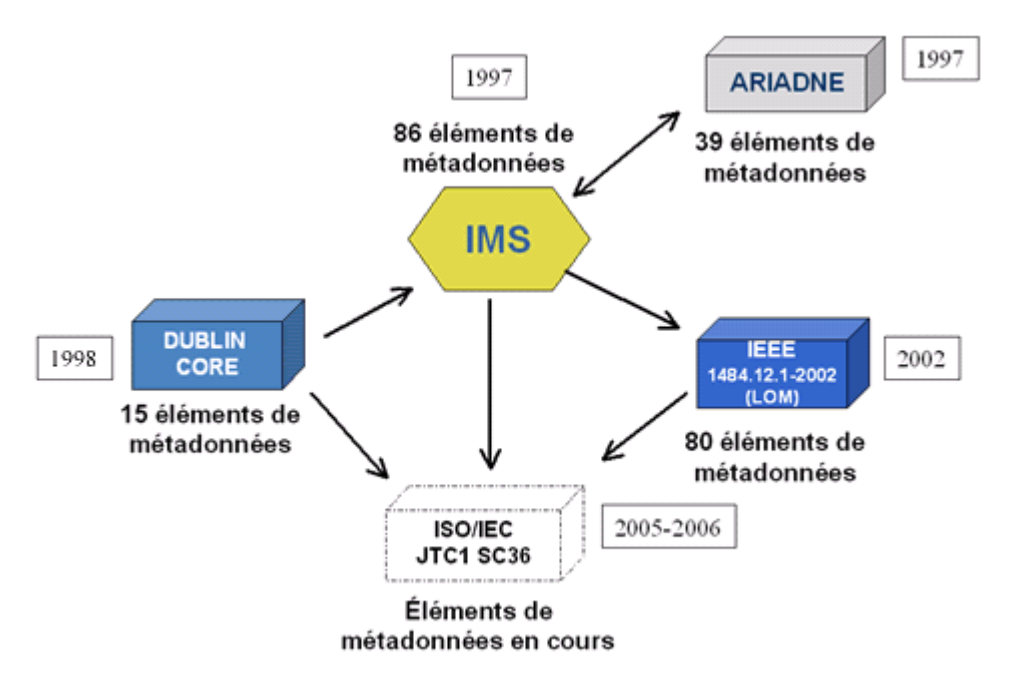

**Figure 2 : LOM dans un contexte plus général [Crepuq03]**

# *3.3.1 Celebrate* [Celebrate03]

Le projet *Celebrate* vise à encourager le partage et la réutilisation de ressources éducatives à travers les établissements scolaires d'Europe et donc à réaliser des économies d'échelle. Pour fédérer et faciliter la recherche de ces ressources, il a été défini un profil d'application du LOM. Contrairement à ce dernier où tous les éléments sont facultatifs, le profil d'application *Celebrate* distingue des éléments qui sont obligatoires et d'autres qui sont facultatifs. Par ailleurs, ce profil étend le schéma de métadonnées du LOM en définissant de nouveaux éléments et de nouveaux vocabulaires. Les nouveaux éléments concernent notamment les "*principes d'apprentissage*" (*learning principles*) et les droits d'usage. Le profil d'application *Celebrate* comprend 64 éléments (répartis comme dans le LOM en 9 catégories) parmi lesquels 8 sont obligatoires : le *titre* de la ressource, la *langue* de la ressource, la *description* de la ressource, le *public* concerné, l'*âge* du public, l'*identifiant* de la ressource, le *droit d'usage* et les *mots-clés*.

Le vocabulaire du *public* concerné par la ressource reprend 4 valeurs tirées du LOM (correspondant à auteur, apprenant, gestionnaire, enseignant) auxquelles sont ajoutées 3 nouvelles valeurs (conseiller, parent, autre). Pour l'élément "*principes d'apprentissage*", il a été défini un vocabulaire de 10 valeurs (connaissances requises, changement conceptuel, modèles experts et conseils, complexité du contenu, représentations multiples, collaboration, schématisation de la réflexion, raisonnement analogique, validation de compétences, métacognition)18. Il a aussi été défini de nouveaux vocabulaires pour décrire le *type d'une ressource*, le *rôle* des utilisateurs ou encore le *contexte éducatif* (cf. annexe 2).

Avec *Celebrate,* on voit que, pour traduire la réalité de la communauté éducative européenne au niveau scolaire, des aménagements ont été adoptés pour mieux rendre compte de la diversité des cultures et des pratiques.

# *3.3.2 Normetic* [Crepuq03]

La communauté éducative québécoise s'est, elle aussi, dotée d'un profil d'application pour répondre à ses besoins. *Normetic* est un profil d'application du LOM, compatible avec *Dublin Core*, *CanCore* ainsi qu'avec le "Content Aggregation Model" de SCORM<sup>19</sup>. L'objectif qui a guidé ce travail est de favoriser la création d'un patrimoine éducatif tout en préservant une expression simple des informations pouvant répondre aux trois questions suivantes :

- quelles sont les caractéristiques de la ressource ?
- comment est gérée la propriété intellectuelle ?
- comment classer la ressource ?

Pour établir ce profil, il a tout d'abord été procédé à une analyse de l'adéquation entre les caractéristiques recherchées (à savoir l'accessibilité, la durabilité, l'interopérabilité, la pertinence pédagogique, la collaboration, la réutilisabilité, la reconnaissance de la propriété intellectuelle, l'adaptabilité) et les différentes propositions de description des ressources pédagogiques ([Crepuq03], p.28). Pour être la plus complète possible, leur analyse s'est appuyée sur la spécification de l'IMS qui comporte l'ensemble de métadonnées le plus important [Ims01].

Comme *Celebrate*, *Normetic* a opté pour une approche directive en rendant obligatoires une vingtaine d'éléments (dont l'un est "*obligatoire conditionnel*", c'est-à-dire qui doit être présent si un élément donné est renseigné), tandis que d'autres sont recommandés. Par contre, aucun nouvel élément n'a été introduit dans ce profil (Figure 3).

Au niveau du Québec, on peut aussi noter que d'autres institutions comme le *LICEF*20 ou les *CEGEP* à  $distance<sup>21</sup>$  ont eux aussi établi des profils basés dans ces deux cas sur IMS.

| Fiche descriptive NORMETIC V.1.0                                                              |                                              |                                                                                                    |                                                     |  |  |
|-----------------------------------------------------------------------------------------------|----------------------------------------------|----------------------------------------------------------------------------------------------------|-----------------------------------------------------|--|--|
| 1.2 Titre:<br>Guide d'application<br>des normes et des<br>standards en<br>formation en ligne. | 1.3 Langage $\epsilon$<br>Fr                 | 1.4 Description:<br>Un guide sur<br>l'application des<br>normes et des<br>standards en.<br>formation en ligne<br>réalisé pour le<br>compte de la CREPUQ<br>et du ministère de<br>l'Éducation. | 1.5 Mot-clé ;<br>Normes, guide, formation en ligne. |  |  |
| 2.1 Version:                                                                                  | 2.3 Contribution                             | 4.1 Format:                                                                                                    | 4.3 Localisation :                                  |  |  |
| v1.0                                                                                          | 2.3.1 Rôle :<br>Auteur                       | text/html                                                                                                    | http://www.crepug.gc.ca/guide.ht<br>ml              |  |  |
|                                                                                               | 2.3.2 Entité :                               |                                                                                                    |                                                     |  |  |
|                                                                                               | <b>CREPUO</b>                                |                                                                                                    |                                                     |  |  |
|                                                                                               | $2.3.3$ Date:                                |                                                                                                    |                                                     |  |  |
|                                                                                               | 2003-05-03                                   |                                                                                                    |                                                     |  |  |
| 3.3 Schéma de                                                                                 |                                              | 5.2 Type de ressource pédagogique :                                                                                                    | 5.6 Contexte:                                       |  |  |
| métamétadonnées :                                                                             | Matériel de référence (lecture).             |                                                                                                    | Collégial, université, formation                    |  |  |
| IEEE 1484.12.1.                                                                               |                                              |                                                                                                    | continue                                            |  |  |
| NORMETIC v1.0                                                                                 |                                              |                                                                                                    |                                                     |  |  |
| 6.1 Coût:                                                                                     | <b>6.2 Copyright et autres restrictions:</b> |                                                                                                    | <b>6.3 Description:</b>                             |  |  |
| Non.                                                                                          | Droits réservés                              |                                                                                                    | Á utiliser à des fins pédagogiques.                 |  |  |
| 9.1 Objectif ¿                                                                                | $9.2.1$ Source:                              | $9.2.2.1$ ID:                                                                                                    | $9.2.2.2$ Entrée :                                  |  |  |
| Discipline                                                                                    | Éduthès                                      | Formation en ligne                                                                                                    | 320                                                 |  |  |
| Figure 4 :<br>Exemple de fiche signalétique                                                   |                                              |                                                                                                    |                                                     |  |  |

**Figure 3 : Fiche signalétique de Normetic - les 20 éléments obligatoires [Crepuq03]**

Ces deux premiers exemples nous permettent déjà de constater que, dans les contextes d'usage, il a été choisi d'adopter un cadre plus contraignant que celui proposé par le LOM en donnant un statut aux éléments (obligatoire, recommandé, facultatif).

# *3.3.3 OpenCartable* [Ricqlès04]

L'*OpenCartable*<sup>22</sup> est un système de gestion de contenus pédagogiques (LCMS – Learning Content Management System). Il vise à proposer aux enseignants et à leurs élèves des "*manuels numériques*", structurés selon le standard *DocBook* [DocBook99]. Ces manuels peuvent être libres d'accès (partage de contenus) ou sous licence (cas des éditeurs).

L'OpenCartable couvre plusieurs fonctions des Espaces Numériques de Travail – ENT<sup>23</sup> [Ent03], [KaplanPoutsLajus04] comme le SSO (*Single Sign On*), les services documentaires et les services pédagogiques. Son développement s'appuie sur des standards tant du point de vue technologique que des contenus. Ainsi, le profil d'application *OpenCartable* est lui aussi basé sur le LOM.

Dans ce profil, certains éléments sont obligatoires comme le *titre*, l'*identifiant* et la *nature de la ressource*. Celle-ci décrit la nature documentaire de la ressource et correspond donc à l'élément "*type*" du Dublin Core. Un élément "*discipline*" a été explicitement introduit. De même, il a été introduit un élément "*objectif pédagogique*", "*prérequis*" et "*déroulement*". Ces trois éléments permettent de décrire des scénarios pédagogiques.

Parmi les autres spécificités de ce profil, on peut noter que les termes pour les mots-clés sont choisis dans *Motbis* 3.1, un thésaurus de 1234 termes diffusé par le CNDP [Motbis03] et qu'un appariement avec le thésaurus multilingue de l'European Treasury Browser -  $ETB<sup>24</sup>$  est à l'étude. De même les termes liés aux disciplines sont tirés de la liste des disciplines du CNDP $^{25}$ .

À brève échéance, l'objectif du projet est de situer l'*OpenCartable* dans un contexte plus large et notamment d'opter pour un profil d'application cohérent et compatible avec les exigences en termes d'obligations de *Celebrate*.

Sur cet exemple, on voit là encore que, pour répondre à des besoins spécifiques, il a été nécessaire d'ajouter de nouveaux éléments, mais aussi qu'au-delà des particularités, il a été recherché un rapprochement avec d'autres profils et l'utilisation de vocabulaire répondant aux besoins d'une communauté plus large.

#### *3.3.4 Guides d'usages et "bonnes pratiques"*

Avec les profils d'application, sont apparus des "*guides d'usage*" et des "*bonnes pratiques*" [Ims04]. De ce point de vue, le Canada a fourni un important travail avec le guide de bonnes pratiques de l'ensemble de métadonnées *CanCore*, un document de plus de 170 pages, qui interprète le standard, précise des usages, donne des exemples, décline des possibilités... [FriesenAl04].

Dans la partie introductive du document, il est donné quelques bonnes pratiques à garder en mémoire lorsqu'on fait de l'indexation :

- se rappeler que la finalité de l'indexation est la recherche de ressources pertinentes,
- utiliser les termes les plus spécifiques possibles,
- privilégier la pertinence plutôt que la fréquence,
- choisir des termes en accord avec les communautés d'utilisateurs.

#### Language

Wherever it is necessary to specify a language such as in data element '1.3 General.Language' or in any language string the following coding scheme is used.

use a 2 letter code from ISO 639-1

use a 3 letter code from ISO 639-2. See: http://www.loc.gov/standards/iso639-2/normtext.html (it does not matter between bibliographic & terminology since they only differ for languages that have 2-letter codes) add the ISO Country code [ISO3166] when necessary, separated by a dash. use IANA registered language tags, prefixed with iuse SIL Ethnologue 3-letter codes, prefixed with x-Emake up a name for token languages prefixed with x-Tmake up a name, prefixed with x- for user defined languages

All the above are acceptable but CELEBRATE partners should at least implement 1, 3, and 6.

**Figure 4 : Exemple d'explications données à propos de la langue [Celebrate03]**

Plus généralement, dans les documents de ce type, on trouvera comment une valeur doit être codée (Figure 4) ou, ce qui est plus complexe, comment un concept doit être compris. Ainsi le profil d'application *Celebrate* consacre toute une section (12 pages) pour préciser quel sens donner aux différentes valeurs du vocabulaire associé aux "*principes d'apprentissage*" et dans quel cas les utiliser [Celebrate03].

Un autre travail important à mentionner est celui de Carnegie Mellon qui a établi des "*pratiques exemplaires*" (*best pratices*) pour aider les développeurs de contenus pédagogiques qui répondent aux spécifications du modèle *SCORM* ou qui veulent transformer des ressources existantes dans ce modèle [Scorm03].

L'existence de ces guides montre bien qu'une norme ou un standard ne peut se suffire à lui-même, mais que cette démarche doit être accompagnée et explicitée.

# *3.3.5 Apports des profils d'application*

Ce rapide survol de profils d'application existants nous permet de constater qu'il se dégage quelques caractéristiques communes :

- nécessité d'introduire un degré d'obligation des éléments (obligatoire, recommandé, facultatif),
- nécessité d'ajouter de nouveaux éléments caractéristiques de l'environnement d'usage des ressources,
- nécessité de définir des vocabulaires plus adaptés aux situations d'apprentissage et aux contextes institutionnels.

| <b>Nom</b>         | Origine     | <b>Base</b> | Année | <b>Eléments</b>                                       | Catégories |
|--------------------|-------------|-------------|-------|-------------------------------------------------------|------------|
| <b>IMS</b>         | <b>US</b>   |             | 1997  | 86 facultatifs                                        | 9          |
| <b>SCORM</b>       | <b>US</b>   | <b>IMS</b>  | 2000  | 61 facultatifs                                        |            |
| CanCore v1.0       | Canada      | <b>IMS</b>  | 2000  | 61 facultatifs                                        | 8          |
| LOM                | <b>IEEE</b> | <b>IMS</b>  | 2002  | 80 facultatifs                                        | 9          |
| <b>UK LOM Core</b> | <b>UK</b>   | LOM         | 2003  | 22 obligatoires                                       |            |
| Profil finlandais  | Finlande    | <b>LOM</b>  | 2003  | 13 obligatoires,<br>10 recommandés                    | 6          |
| Normetic           | Québec      | <b>LOM</b>  | 2003  | 20 obligatoires,<br>12 recommandés,<br>30 facultatifs |            |
| Licef              | Québec      | LOM         | 2003  | 62 facultatifs                                        | 8          |
| Celebrate          | Europe      | <b>LOM</b>  | 2003  | 10 obligatoires<br>11 recommandés<br>61 facultatifs   | 9          |

**Tableau 1 : Schémas de métadonnées et profils d'application** 

Le tableau 1 nous permet aussi de constater :

- que le nombre d'éléments utilisés varie d'un profil d'application à l'autre. Comme nous l'avons vu, certains profils ajoutent de nouveaux éléments, d'autres estiment par contre que certains éléments ne sont pas appropriés à leur contexte d'usage.
- que depuis 2002, le LOM est devenu un standard de fait largement utilisé. Ainsi, CanCore a été révisé pour être conforme à ce standard.

C'est donc dans ce contexte et dans une perspective d'interopérabilité que nos nous sommes situés.

# **3.4 Des choix pour C@mpuSciences**

Comme nous venons de le voir, le LOM est aujourd'hui largement utilisé tant dans le secteur public que privé. La question n'est donc plus de savoir s'il faut s'appuyer ou non sur ce standard, mais davantage de savoir comment permettre aux différents acteurs impliqués dans le processus de développement d'une ressource multimédia de s'approprier ce standard qui, à leurs oreilles, sonne comme une surcharge de travail, comme quelque chose de rébarbatif et de contraignant et dont ils ne voient pas l'intérêt.

Pour faciliter ce passage du schéma conceptuel à la réalité, nous avons adopté un point de vue pragmatique et une approche méthodologique centrée sur l'étude des besoins des utilisateurs<sup>26</sup> et de la communauté de pratiques à laquelle nous nous adressions [PassardiereJarraud04].

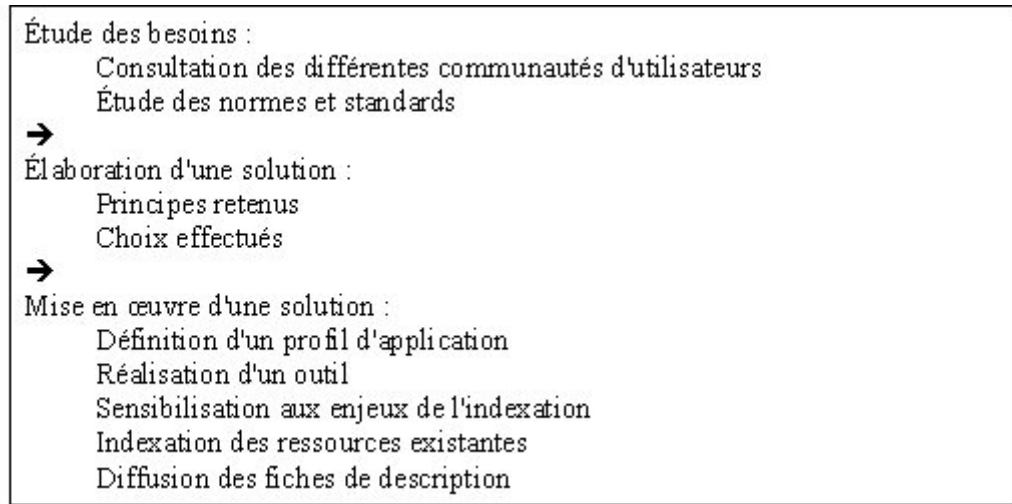

#### **Tableau 2 : Des besoins à la mise en œuvre**

Nous nous sommes résolument placés dans la perspective que nous avons énoncée au début à propos de la définition d'un profil d'application : *nous ne cherchons pas à personnaliser ou à modifier la norme, mais bien à répondre aux besoins d'une communauté*. Il s'agit de bénéficier de l'interopérabilité en assurant la conformité au standard LOM tout en prenant en compte les spécificités et les méthodes de travail des partenaires de *C@mpuSciences*.

#### *3.4.1 Choix des éléments*

L'étude préliminaire que nous avons menée auprès des experts et les réunions de travail mises en place dans le cadre de *C@mpuSciences* nous ont permis d'analyser les besoins en termes d'indexation. Nous nous sommes attachés à respecter au mieux les méthodes de production en vigueur sans oublier que si beaucoup de nouvelles ressources étaient à produire, beaucoup avaient déjà été réalisées. Nous nous devions donc de prendre en compte l'avenir sans oublier pour autant l'existant. Pour intégrer la spécificité des pratiques et habitudes de développement des auteurs de l'Université en Ligne (*UeL*), nous avons été amenés à définir un profil d'application dans lequel des éléments de données ont été introduits tandis que d'autres ont été ignorés.

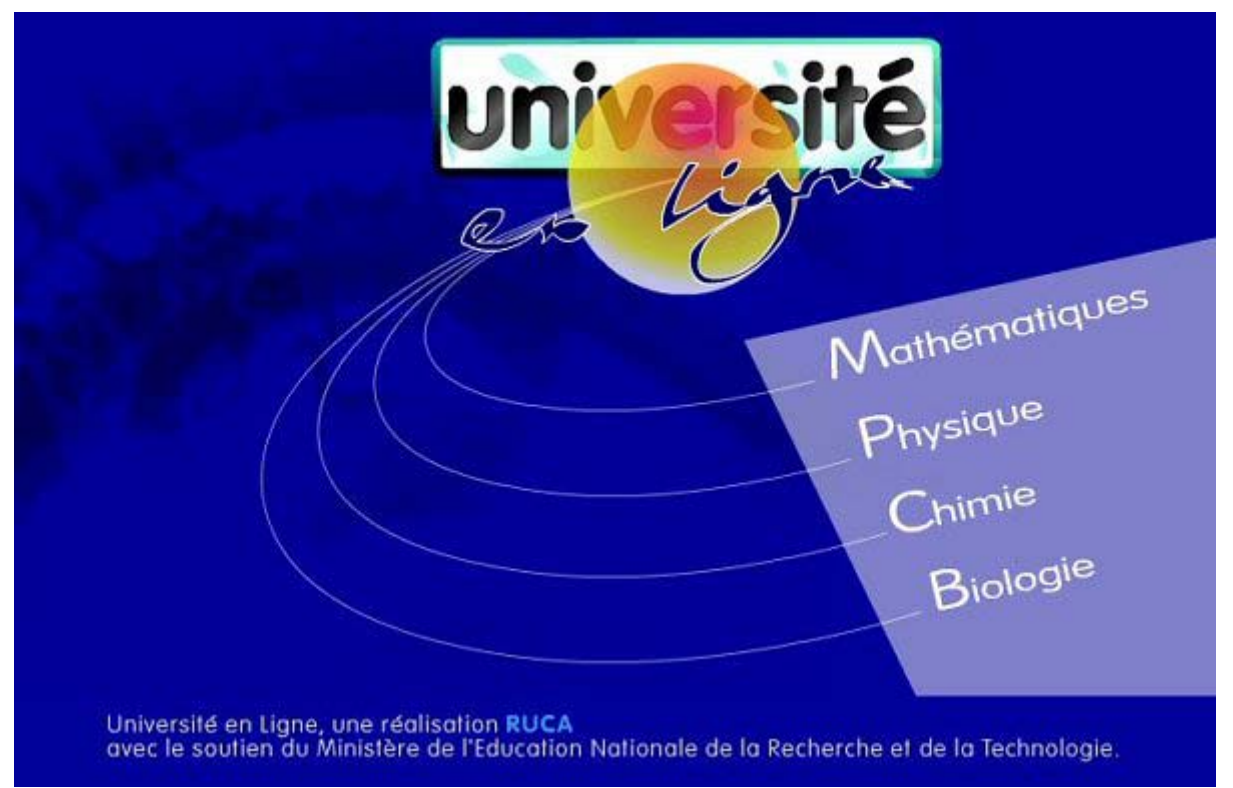

**Figure 5 : Page d'accueil de l'Université en Ligne (http://www.uel.education.fr)** 

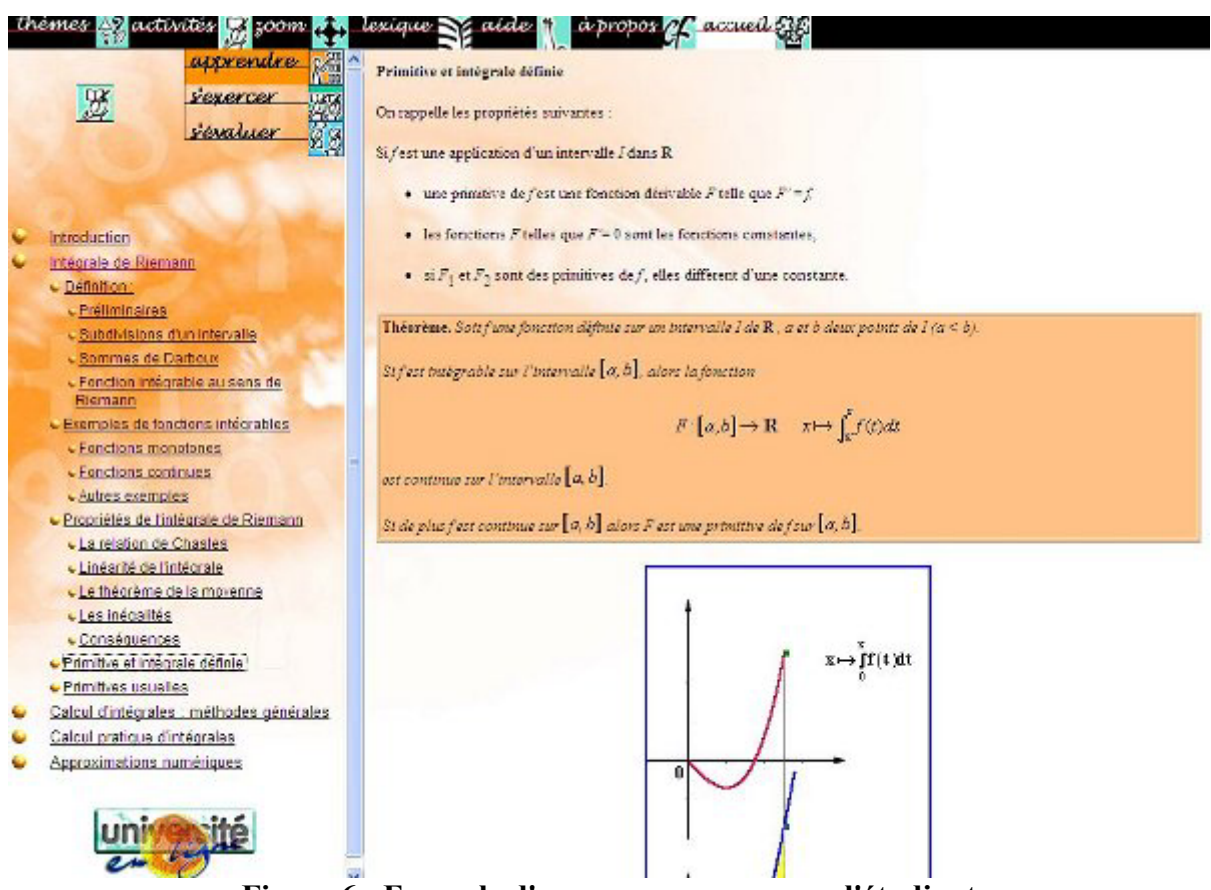

**Figure 6 : Exemple d'une ressource vue par l'étudiant** 

Les ressources développées par les différents partenaires du campus numérique sont avant tout, voire exclusivement, des ressources liées à une "*discipline*" scientifique. De fait, l'*UeL* est structurée selon les disciplines et la page d'accueil du site est le reflet de cette organisation. Les enseignants et les étudiants ont l'habitude de faire leurs recherches souvent à partir de ce critère.

Quand le campus décide de développer de nouvelles ressources, celles-ci doivent s'inscrire dans une discipline et dans un ensemble cohérent, qui s'appelle un "*module*". Celui-ci forme un tout d'un point de vue didactique et est repérable en tant que tel par son nom. Un module peut être considéré comme un thème ou une sous-discipline.

Une autre caractéristique qui intervient dans l'approche spécifique de l'*UeL* est liée à la notion d'activité. Quand les experts, les auteurs ou les enseignants conçoivent de nouvelles ressources, ils déclinent leurs propositions selon le type des "*activités*" offertes aux étudiants : *apprendre, observer, s'exercer, simuler, s'évaluer*.

Ces trois informations (discipline, module, activité) sont tellement intégrées aux pratiques de cette communauté qu'elles déterminent en grande partie l'organisation des ressources à l'intérieur du projet<sup>27</sup>. Nous les avons donc intégrées de manière explicite dans le profil. Cet ajout ne présente pas de problème du point de vue de la compatibilité avec le LOM. En effet, le LOM est un ensemble de métadonnées ouvert, c'est-à-dire dans lequel il a été prévu des possibilités d'extension via la catégorie "*classification*", dont l'élément *objectif* (LOM 9.1) précise l'objet de la classification.

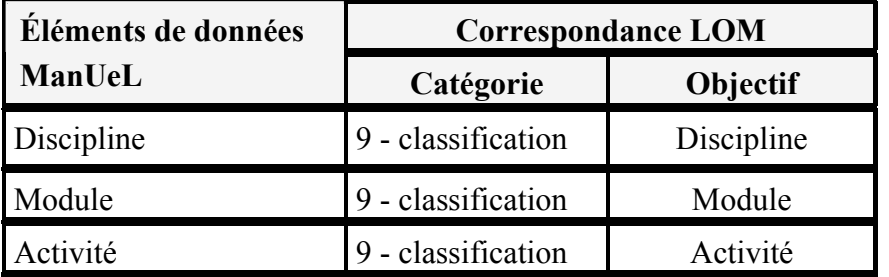

#### **Tableau 3 : Éléments introduits dans le profil** *ManUeL* **et correspondance LOM**

Dans une étude antérieure sur la faisabilité d'une indexation à grande échelle, des experts sur la mise en ligne de ressources et des enseignants qui connaissaient bien les ressources avaient été interrogés sur l'adéquation du LOM avec leurs pratiques [VievillePassardiere03]. Beaucoup avaient éprouvé de la difficulté à déterminer ce que pouvait être la *densité sémantique* (LOM 5.4) sans prendre en compte le contexte d'utilisation ou le niveau des apprenants. Il en avait été de même pour la *couverture* de la ressource (LOM 1.6), c'est-à-dire l'époque, la culture, la géographie ou la région couverte par l'objet pédagogique. Cet élément, pertinent en sciences humaines ou en lettres, est quasi dénué de sens dans le domaine des sciences. Nous avons donc choisi d'ignorer ces deux éléments dans notre profil d'application.

Par contre, il nous semble que les métadonnées ont un cycle de vie propre, différent de celui de la ressource. Dans notre contexte, les métadonnées sont renseignées en plusieurs étapes. Nous avons donc choisi d'ajouter, comme c'est d'ailleurs préconisé dans les recommandations françaises [Afnor02], un statut pour les métadonnées.

Autrement dit, comme dans le profil *Normetic* [Crepuq03], nous avons repris la quasi-totalité des éléments du LOM. Cette option est en grande partie due au fait que les partenaires du campus numérique ont depuis longtemps adopté des habitudes de travail qui permettent de prédéfinir ou d'instancier de manière automatique un certain nombre d'éléments de données du schéma. On peut ainsi s'autoriser à garder bon nombre d'éléments dans le profil sans alourdir le processus d'indexation. En effet, à partir de l'activité, il est possible d'inférer une valeur par défaut pour le *type d'interactivité* (LOM 5.1), la *nature du contenu* (LOM 5.2) ou encore le *niveau d'interactivité* (LOM 5.3). Une valeur qui peut, bien sûr, être modifiée par l'utilisateur. On trouvera dans l'annexe 3 l'ensemble des valeurs prédéfinies dans le profil d'application *ManUeL* et les règles permettant de déterminer ces valeurs.

Contrairement au LOM dans lequel tous les éléments sont facultatifs, nous avons opté pour des éléments de données qui sont de statut **obligatoire**, **recommandé** ou **facultatif**. Les trois éléments spécifiques du profil (discipline, module, activité) sont tellement intégrés à l'univers de travail des concepteurs et des réalisateurs qu'ils peuvent être renseignés sans aucune difficulté. Nous les avons donc rendus obligatoires.

# *3.4.2 Choix des vocabulaires*

Pour un certain nombre d'éléments de données, le LOM définit un "*vocabulaire*", c'est-à-dire une liste recommandée de valeurs appropriées. D'autres valeurs, non présentes dans la liste, peuvent également être utilisées. Cependant, il est fortement recommandé d'utiliser les dits vocabulaires car les métadonnées reposant sur des valeurs recommandées auront un plus haut degré d'interopérabilité sémantique. Néanmoins une telle prescription nous éloigne d'un de nos objectifs, à savoir notre souhait d'être au plus près des pratiques de nos partenaires. En effet, certains vocabulaires proposés par le LOM sont trop généraux et inappropriés pour traduire les réalités du campus numérique. Prenons comme exemple le vocabulaire de l'élément de données *contexte* (LOM 5.6), qui peut prendre comme valeur : *école, enseignement supérieur, formation, autre*. Considérant que *C@mpuSciences* concerne exclusivement des enseignements post-baccalauréat, cette information perd de sa pertinence et ne peut être discriminante lors de la recherche d'une ressource. Une solution consiste à établir un vocabulaire propre à une organisation et à en définir le ou les termes équivalent(s) dans le LOM, sachant qu'une telle correspondance n'est pas toujours possible et qu'elle peut conduire à une perte d'information ou à une redondance. Pour reprendre l'exemple précédent sur le *contexte*, quels que soient les termes du vocabulaire défini dans le profil d'application *ManUeL*, ils seront automatiquement traduits dans le terme englobant de "*enseignement supérieur*" du vocabulaire LOM.

Comme cela a été fait dans d'autres profils d'application, nous avons nous aussi été amenés à définir de nouveaux vocabulaires (Tableau 4).

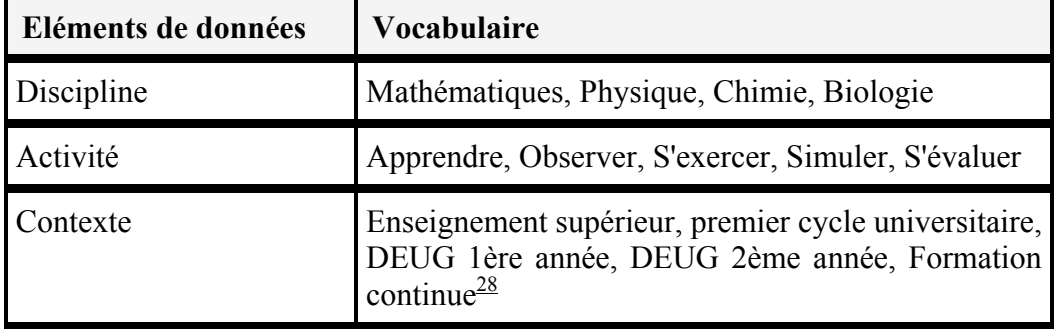

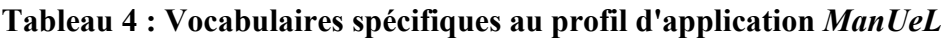

Dans une perspective de normalisation, d'internationalisation et d'interopérabilité, le choix des vocabulaires est sans aucun doute un épineux problème loin d'être réglé. Pour entrevoir l'ampleur de la question on trouvera, dans l'annexe 2, un tableau comparatif des vocabulaires retenus par quelques profils d'application pour décrire le *contexte* (LOM 5.6). Cet élément donne lieu à de nombreuses adaptations en fonction du pays, de l'institution, du niveau de formation, de paramètres liés à l'environnement socio-culturel... et à lui seul, illustre bien la difficulté à se conformer aux seules valeurs recommandées.

# *3.4.3 Choix des classifications*

Cataloguer une ressource consiste aussi à situer la ressource dans des systèmes de classification reconnus. Parmi les grandes classifications en usage dans les bibliothèques et les centres de documentation, on trouve au niveau général la classification décimale de Dewey (DDC - Dewey Decimal Classification)<sup>29</sup> et la classification décimale universelle (UDC - Universal Decimal Classification)<sup>30</sup>. A un niveau plus spécialisé, on utilise des classifications liées à un domaine de connaissances comme la classification de l'AMS $^{31}$  pour les mathématiques, la classification de l'ACM<sup>32</sup> pour l'informatique ou des classifications liées à une approche spécifique comme l'approche par compétences du Ministère de l'Éducation du Québec<sup>33</sup> et l'approche métier du catalogue de Cursus $34$ . La plupart sont des classifications hiérarchiques avec une filiation du générique au particulier.

Pour le profil d'application *CanCore*, les Canadiens ont choisi d'utiliser la classification Dewey, car c'est une classification multilingue (elle existe en français et en anglais), qui est stable et qui sera maintenue. C'est aussi cette classification que nous avons retenue parce qu'elle est largement utilisée dans les bibliothèques universitaires et par les diffuseurs que nous avons contactés. Il va sans dire qu'il est possible de cataloguer une ressource selon toute autre classification, mais nous recommandons au moins de situer la ressource vis-à-vis de cette classification.

# **3.5 Le profil d'application ManUeL**

Pour résumer disons que *ManUeL*, le profil d'application de *C@mpuSciences* :

- est compatible avec le LOM
- comprend trois éléments de données nouveaux,
- utilise quelques vocabulaires spécifiques.

Pour ne pas surcharger ce texte, la description complète du profil avec l'ensemble des éléments de données, leurs caractéristiques et leur correspondance avec le LOM a été mise en annexe (annexe 3).

Le profil adopte une philosophie plus contraignante que le LOM, dans la mesure où certains éléments sont obligatoires ou recommandés (Figure 7). Par contre, l'existence d'éléments de données propres au campus numérique rend possible le renseignement automatique d'un bon nombre d'éléments. Certains auront une valeur prédéfinie, d'autres une valeur calculée automatiquement. La langue de la ressource, par exemple, aura la valeur prédéfinie "fr" (code associé au français $\frac{35}{2}$ ).

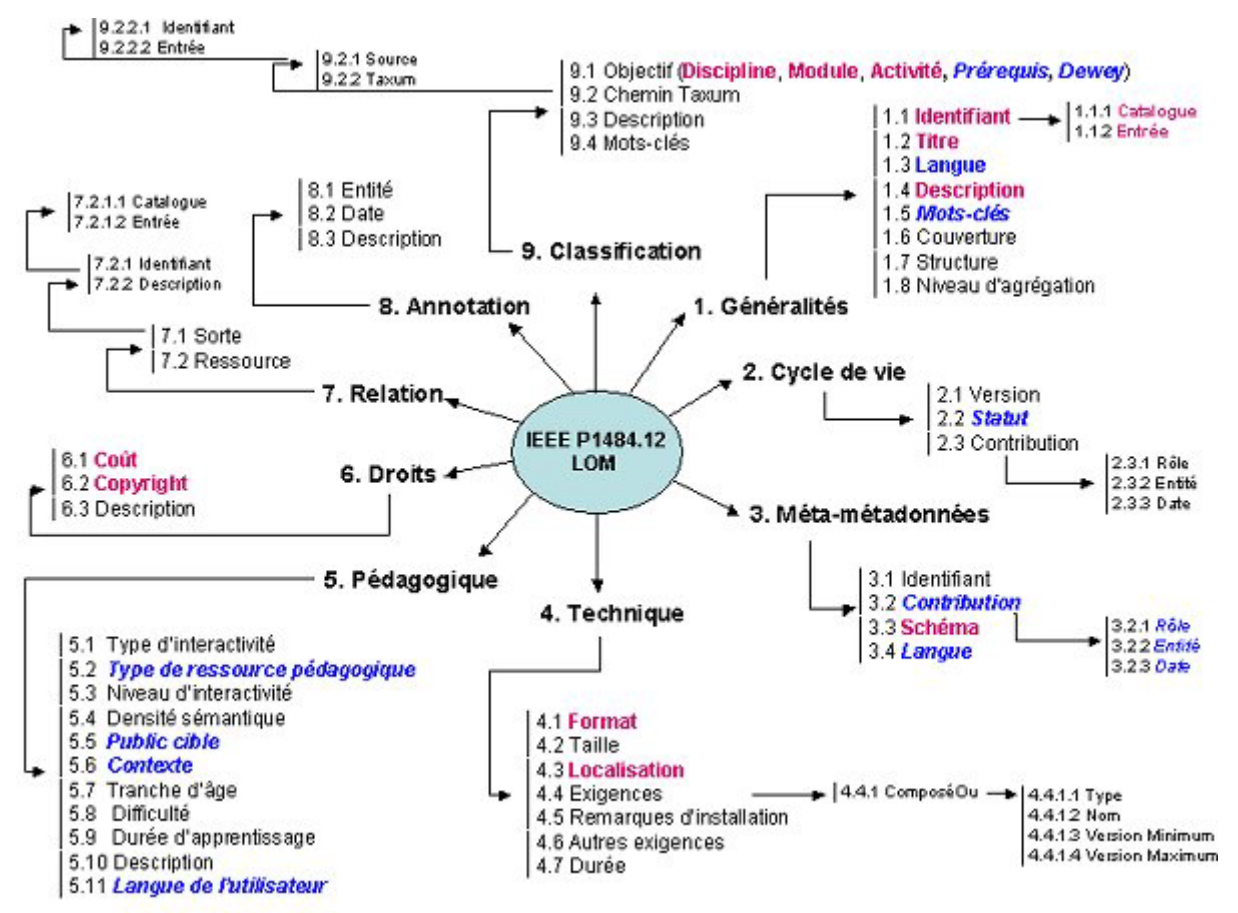

**Figure 7 : Organisation du profil d'application** *ManUeL* **selon le statut des éléments (obligatoire,** *recommandé***, facultatif)** 

Pour les valeurs calculées de manière automatique, on distingue celles qui sont calculées en fonction de la valeur d'une autre élément de données et celles qui sont attribuées par le système comme l'*identifiant* de la ressource. Ainsi, la valeur associée au *type d'interactivité* d'une ressource peut être déterminée en fonction de l'activité proposée : s'il s'agit de "*Apprendre*", on est dans ce que le LOM qualifie de "*magistral*", s'il s'agit de "*S'exercer*", de "*actif*".

Le tableau 5 montre que l'indexation pourrait se limiter à renseigner les sept éléments obligatoires dont cinq sont liés à la phase de conception de la ressource (discipline, nom du module, activité, *titre* et *description* de la ressource), et deux à sa réalisation (*localisation* et *format* de la ressource). Les autres éléments obligatoires (*identifiant* de la ressource, *schéma de métadonnées*, *coût* et *copyright*) sont renseignés de manière automatique via une valeur prédéfinie par le profil d'application ou attribuée par le système.

| <b>Classe</b><br>de l'élément | <b>Nombre</b><br>d'éléments | Elément à<br>renseigner | Renseignement<br>automatique |
|-------------------------------|-----------------------------|-------------------------|------------------------------|
| Obligatoire                   | 11                          |                         |                              |
| Recommandé                    | 15                          |                         |                              |
| Facultatif                    | 21                          |                         |                              |

**Tableau 5 : Répartition des éléments de** *ManUeL*

Pour finir ce paragraphe sur le profil d'application *ManUeL*, il est intéressant de le situer vis-à-vis des autres schémas de métadonnées et notamment du profil *Normetic*.

Le tableau 6 montre que *Normetic* apparaît plus contraignant que *ManUeL* puisque le nombre d'éléments obligatoires y est plus important (presque deux fois plus d'éléments). Si, dans les deux cas, la *description* (LOM 1.4) de la ressource a été rendue obligatoire, les *mots-clés* (LOM 1.5) obligatoires dans *Normetic*, ne sont que recommandés dans *ManUeL*. Quant à la *version* (LOM 2.1) de la ressource, obligatoire dans *Normetic*, elle est facultative dans *ManUeL*. Mais une analyse élément par élément est quelque peu biaisée. En effet, si on regarde plus en détail, l'élément "*discipline*" par exemple qui est obligatoire dans *ManUeL* correspond à un seul élément, alors qu'il se traduit dans le LOM par 4 éléments (dans la catégorie "*Classification*"), et qu'il figure dans *Normetic* comme 4 éléments distincts de la fiche descriptive (Figure 3). Par contre, rien ne correspond dans *Normetic* aux notions de "*activité*" ou de "*module*" que nous avons introduites. In fine, disons que c'est principalement au niveau de l'activité sous-tendue par la ressource que se situe la principale différence entre les deux profils.

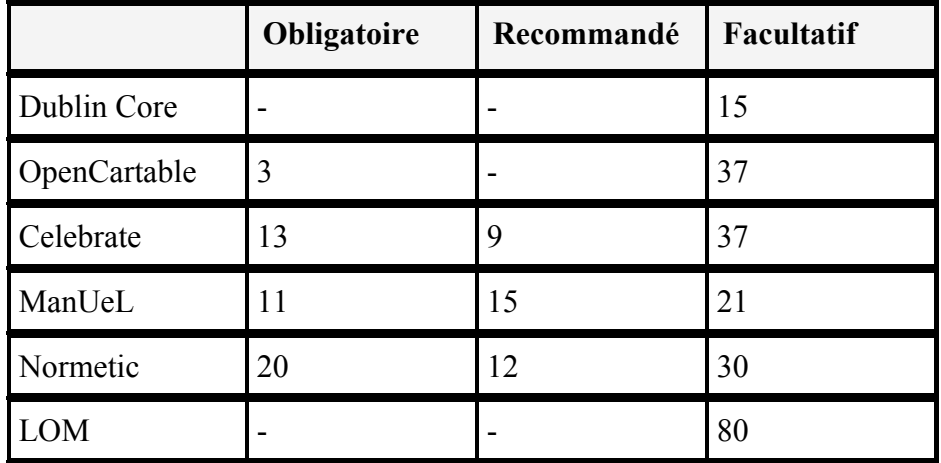

**Tableau 6 : Positionnement du profil** *ManUeL* **vis-à-vis d'autres ensembles de métadonnées** 

Comme recommandé dans le commentaire français sur le LOM [Afnor02], les deux profils d'application *ManUeL* et *OpenCartable* ont choisi de distinguer deux concepts qui se trouvent être mélangés dans le LOM dans l'élément *type de ressource* pédagogique (LOM 5.2). Ils distinguent ce qui correspond d'une part, à la **fonction pédagogique de la ressource** (cours, notice explicative, évaluation, examen...) et, d'autre part, la **forme de la ressource** (diapositive, figure, animation...) qui ne saurait être confondue avec le *format* physique de la ressource.

Question organisation, les éléments du profil d'application *ManUeL* sont répartis comme dans le LOM ou *Normetic* en 9 catégories. Mais comme nous le verrons par la suite ce regroupement n'est pas significatif et ne préfigure en rien le découpage retenu pour l'éditeur de métadonnées que nous avons développé.

# **4 L'implantation du profil**

Après avoir défini un profil d'application répondant à nos besoins, nous nous sommes préoccupés de le mettre en œuvre. Les principes directeurs retenus pour la conception et le développement de l'éditeur de métadonnées ont été les suivants :

- Avoir une description de la ressource indépendante et extérieure à la ressource elle-même,
- S'inscrire dans le mouvement d'interopérabilité et respecter les standards émergents,
- Concevoir un outil facile à appréhender pour les différents acteurs de la production et notamment pour les auteurs,
- Disposer de l'outil d'indexation en ligne.

# **4.1 Des bases pour la réalisation**

Une raison importante pour que la description de la ressource soit extérieure à celle-ci est qu'il n'était pas question pour nous de modifier les ressources déjà mises en ligne (l'indexation étant faite a posteriori). Une autre raison, tout aussi importante, est que nous souhaitons que la description, c'est-à-dire l'ensemble des métadonnées associé aux ressources, puisse d'une part être exploitée par différentes institutions susceptibles de diffuser nos productions et d'autre part, être téléchargeable avec la ressource.

L'indexation est une tâche ingrate, non valorisante et souvent ressentie comme un travail fastidieux. Elle doit donc être la plus simple et la plus rapide possible pour l'auteur ou l'expert pédagogique. Lui seul saura décrire correctement son projet pédagogique, mais il ne faut pas lui demander de connaître des détails techniques qui sont ni de son domaine, ni de sa compétence. Pour avoir quelque chance d'obtenir une indexation effectivement opérationnelle, il nous a semblé nécessaire de proposer une manière de faire qui soit à la portée de chacun des acteurs et que les uns et les autres ne soient pas perturbés par des informations dont ils ignorent tout et qu'ils sont incapables de remplir. Par expérience, on sait bien qu'un enseignant qui vient proposer un thème à développer ne souhaite généralement pas se préoccuper du *format* physique du fichier (LOM 4.1), ni des *exigences techniques* (LOM 4.4) nécessaires pour que la ressource puisse s'exécuter correctement. De même, il sera difficile au "*médiatisateur*" de définir les prérequis pédagogiques ou scientifiques souhaitables à la dite ressource. Ce bon sens nous a conduit à concevoir un processus d'indexation organisé en fonction, non pas des catégories du LOM, mais des différents acteurs impliqués dans la production d'une ressource. Il a ainsi été défini un **mode guidé** en quatre étapes, chacune correspondant à un des rôles des acteurs du processus de développement ou d'indexation, ou encore à une des différentes phases du processus de mise en ligne d'une ressource. Avant de détailler ces étapes, rappelons quelques-uns des principes qui ont sous-tendu ce développement :

- Hiérarchiser les éléments en leur attribuant un caractère obligatoire, recommandé ou facultatif,
- Faciliter la vie des utilisateurs en se focalisant sur la vue de données qui les concernent,
- Favoriser au maximum le remplissage automatique des éléments par le système, par l'application d'une règle de calcul, ou l'attribution d'une valeur prédéfinie,

• Donner la possibilité d'utiliser des patrons ou modèles comportant des informations communes à tout un ensemble de ressources (*discipline*, nom du module, *affiliation des auteurs*...).

# *- Étape 1 : Auteur (Conception)*

À cette étape, l'auteur va renseigner tout ce qui relève de la description<sup>36</sup> du contenu de la ressource et de l'activité pédagogique qui s'y rattache. Qui mieux que lui, en effet, sait ce que contient la ressource, quel est son *titre*, quel est son objectif, comment elle peut être utilisée... Plus globalement, il est capable de fournir toutes les informations relevant du point de vue de l'apprentissage. Il est expert du domaine et sait dire quels en sont les *prérequis*, à qui elle s'adresse, à quelle *activité* elle correspond...

C'est aussi lui qui peut dire qu'elles sont les *relations* qui existent entre cette ressource-là et d'autres ressources internes ou externes au projet.

# *- Étape 2 : "Médiatiseur" (Réalisation)*

A cette étape le médiatiseur, autrement dit celui qui réalise concrètement la ressource, précise quelles sont les caractéristiques techniques de la ressource. Il sait dire quelles sont les *exigences techniques* pour pouvoir utiliser la ressource, quelle est la *taille du fichier* à charger ou le *type de la ressource* développée, calculer sa *durée* et donner sa *localisation*. C'est aussi lui qui peut préciser et établir les *relations* nécessaires pour que la ressource fonctionne.

# *- Étape 3 : Indexeur (Référencement)*

Dans un souci de diffusion des ressources vers un grand nombre de partenaires, et de réutilisation dans différents contextes, il est important de se préoccuper du référencement des ressources en termes, non seulement de métadonnées, mais aussi de classification. Ce n'est généralement ni l'auteur, ni le médiatiseur qui se charge de cette tâche. C'est davantage le rôle du documentaliste ou de toute autre personne qui cataloguer la ressource dans un environnement plus large. Il s'agit ici de référencer la ressource vis-à-vis des principales classifications utilisées dans les bibliothèques par exemple. Dans le cadre strict de *C@mpuSciences*, personne n'est spécifiquement chargé de cette étape, néanmoins si on veut se préoccuper un tant soit peu d'interopérabilité et de réutilisabilité, il est important d'indexer les ressources en utilisant des classifications largement répandues.

C'est aussi dans cette étape que sont fournies les informations concernant les données sur les métadonnées (meta-metadata). Ces dernières sont remplies de manière automatique.

# *- Étape 4 : Comité de pilotage (Validation)*

A cette étape, il s'agit avant tout de s'assurer, avant la mise à disposition de la ressource, que l'indexation a bien été faite et qu'elle est complète. Cette étape correspond à la validation ultime. C'est en effet le comité de pilotage qui définit les droits associés à la ressource et en autorise la publication, c'est-à-dire la mise en ligne et la diffusion à travers le réseau des partenaires. C'est aussi lui qui en fixe les conditions d'utilisation. Pour ce qui est de *l'UeL,* les droits d'accès (à quelques exceptions près) ont été définis une fois pour toutes dans le cadre de l'accord de partenariat qui lie les différents partenaires.

Le **mode guidé** en 4 étapes se veut pragmatique, simple, et proche des habitudes de travail déjà en place. Son objectif est que chacun n'ait à se préoccuper que des notions qui lui sont familières et donc de ne renseigner que des éléments qui sont à sa portée. Une des conséquences de cette décomposition en étapes est qu'au niveau de l'interface, organisée selon ce découpage en étapes, certains éléments sont repris dans plusieurs pages, même s'ils ne correspondent en réalité qu'à un seul et même élément de données. C'est notamment le cas de l'élément *contribution* qui permet à chacun des acteurs de s'enregistrer en tant que contributeur sans se préoccuper des autres. On peut aussi noter que l'élément *statut* de la ressource et l'élément *statut* des métadonnées évoluent au cours du processus de mise en ligne et donc qu'ils se retrouvent de fait dans différentes étapes.

Le **mode guidé** assure que la description de l'objet pédagogique est suffisante, sans pour autant intégrer l'ensemble des possibilités du profil d'application *ManUeL* ou du LOM. Il est notamment moins flexible en termes de répétition d'éléments de données. Pour pallier cet inconvénient, il a aussi été développé un **mode complet** qui implémente l'ensemble des possibilités du profil d'application, notamment en matière d'éléments multi-valués. Dans le cadre qui nous intéresse, nous avons considéré qu'en général, l'auteur ne pouvait attribuer à une ressource qu'une seule *discipline*. Or, dans certaines conditions particulières, on peut souhaiter que la ressource figure dans plusieurs disciplines. Cette possibilité est offerte via le **mode complet** qui est organisé selon les catégories du LOM, mais qui de fait est moins aisé à appréhender pour les non-spécialistes.

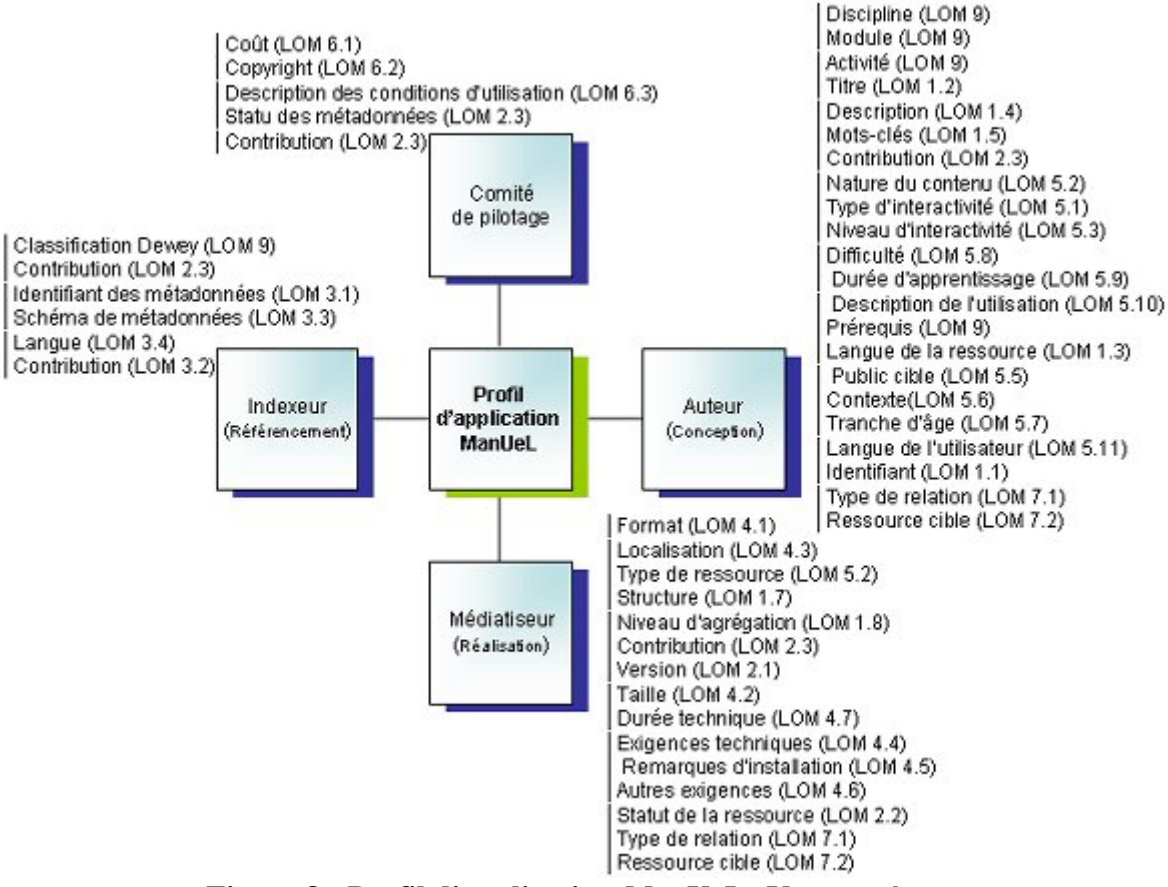

**Figure 8 : Profil d'application** *ManUeL* **- Vue par étapes** 

#### **4.2 Des choix techniques**

D'un point de vue technique, notre objectif est que l'outil soit largement diffusé et facilement accessible pour les différents partenaires du campus. C'est donc bien évidemment vers un outil disponible sur le web que nous nous sommes orientés. Pour améliorer la lisibilité de l'ensemble, nous avons choisi d'avoir des pages dynamiques pour que l'interface s'adapte aux besoins des acteurs du campus. Dans un souci d'interopérabilité et comme l'explique Michel Crampes dans son article abordant les qualités d'une indexation portée par XML [CrampesAl03], nous avons, nous aussi et pour des raisons identiques, choisi le standard XML pour les métadonnées. Nous disposons donc d'un générateur de code XML conforme au LOM et d'une base de données pour faciliter le paramétrage de l'éditeur et les recherches. La réalisation s'appuie sur les concepts de la programmation objet. Ainsi chaque élément du schéma de métadonnées est un objet. Ceci assure l'indépendance des éléments et permet de fait flexibilité et réutilisation des objets. Il est alors relativement facile de générer d'autres interfaces que celles initialement prévues, puisque celles-ci ne sont de fait que des ensembles d'objets. On peut ainsi mettre en oeuvre plusieurs points de vue et diverses approches de développement pour le mode guidé.

Enfin, concernant la gestion des auteurs, on utilise une procédure d'authentification (login, mot de passe) afin d'établir des modèles de métadonnées adaptés à leur profil et pouvoir ainsi instancier un certain nombre d'éléments du schéma de métadonnées automatiquement.

### **4.3 Metalab, l'éditeur de métadonnées de C@mpuSciences**

Développé dans le cadre du campus numérique *C@mpuSciences*, *Metalab* met en œuvre le profil d'application *ManUeL*. Il a été réalisé par le centre de production multimédia Ulysse transfert<sup>37</sup> de l'université de Bordeaux 1, grâce au financement du Ministère de l'Education Nationale.

Le logiciel qui tourne sous Unix/Linux, a été entièrement développé en PHP, un langage de programmation orienté Web [Lacroix00]. Celui-ci a le mérite d'être un logiciel ouvert (Open Source Software), et donc à ce titre d'être gratuit et de bénéficier des travaux de nombreux développeurs pour l'écriture de fonctions et de bibliothèques. Facile à mettre en œuvre, il permet de transformer les pages HTML en leur ajoutant un comportement dynamique. Par ailleurs, l'accès aux bases de données est un de ses atouts. Il est tout particulièrement adapté pour les SGBD du monde du logiciel libre dont *MySQL* (paramétrage de l'éditeur). Néanmoins, afin d'assurer un maximum de flexibilité et de réutilisabilité à cet éditeur, il a été choisi d'utiliser la bibliothèque *PHPLib* pour son "*abstracteur*" de base de données, c'est-à-dire le composant logiciel qui rend transparent la base de données effectivement utilisée. Par ailleurs, comme l'éditeur de métadonnées *Metalab* doit être capable de lire et de générer des fichiers de descriptions d'objets pédagogiques au format XML conformes au standard LOM, il a été développé un "*parseur*" spécialisé qui assure la compatibilité avec le standard LOM.

Comme nous l'avons expliqué précédemment, l'éditeur de métadonnées *Metalab* comprend un **mode guidé** et un **mode complet**, plus un mode administration.

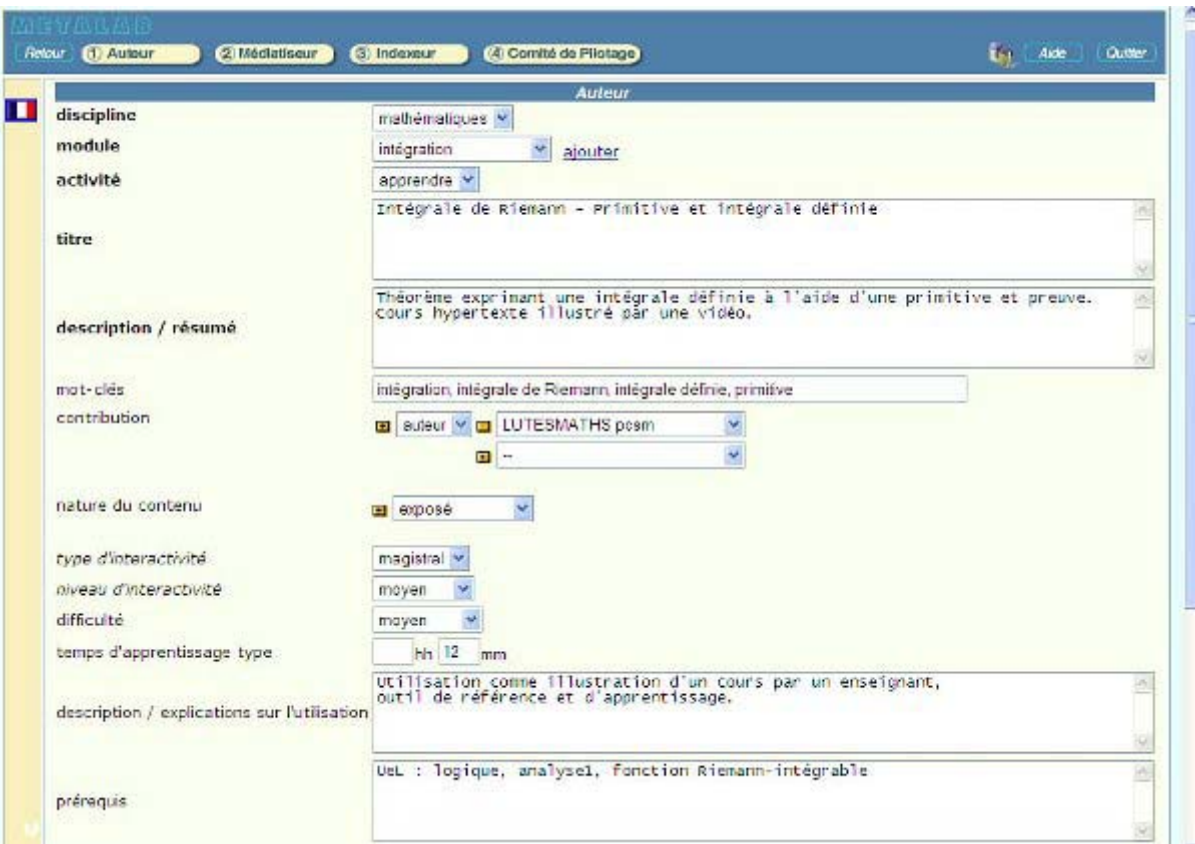

**Figure 9 : Metalab – Étape Auteur** 

L'interface du mode guidé propose quatre onglets qui correspondent chacun à une des étapes décrites auparavant. La figure 9 présente un extrait de l'*étape Auteur*, c'est-à-dire de la partie de l'indexation correspondant au point de vue pédagogique. On y trouve les éléments caractéristiques du contexte spécifique de l'Université en Ligne, à savoir "*discipline*", "*module*" et "*activité*". Discipline et activité s'instancient dans un espace de valeurs définies dans le profil d'application. Sur cet écran, on peut remarquer que certains libellés sont en gras, d'autres en italique. Cette distinction permet de repérer aisément les éléments **obligatoires** et ceux qui sont remplis de manière **automatique**, les autres étant, quant à eux, facultatifs et donc a priori non renseignés au départ. Ceci n'est pas en complète adéquation avec les trois statuts affectés aux d'éléments du profil (obligatoire, recommandé et facultatif). Mais la mise en forme proposée permet à l'auteur de se focaliser sur les éléments obligatoires (en gras), et de jeter un rapide coup d'œil sur les éléments remplis automatiquement (en italique) pour s'assurer que de leur validité.

Toute nouvelle indexation peut être rangée dans un classeur. De manière générale, il sera créé un classeur pour chaque "*module*" présent dans l'*UeL*. On aura donc une organisation des fiches descriptives identiques à celles des ressources proprement dites. La figure 10 présente un état récapitulatif de l'éditeur de métadonnées Metalab. On trouve en partie basse de l'écran les classeurs déjà créés et en partie haute, les dix dernières indexations réalisées. Pour chacune, outre le titre de la ressource, on trouve des informations sur l'indexation proprement dite (date, étapes de l'indexation déjà réalisées...) et des boutons correspondants aux différentes opérations possibles. On peut ranger l'indexation dans un dossier, l'éditer, mais aussi la dupliquer pour servir de base ou de modèle pour une nouvelle indexation ou encore en voir la traduction XML.

| Importation<br>Nouveau<br>Edition                                                                                                    | E <sub>nd</sub> Ade<br>Guitter      |
|----------------------------------------------------------------------------------------------------|-------------------------------------|
| Mes 10 dernières indoxations                                                                                                    | Les voir toutes                     |
| Intégrale de Riemann - Propriétés : inégalités                                                                                                    | 2004-06-02 公里①©   电容<br>G.          |
| Module "intégration" - Présentation                                                                                                    | 2004-05-03 000 0 画集<br><b>E</b>     |
| Intégrale de Riemann - Sommes de Darboux                                                                                                    | 2004-01-27 AXXL C 画廊<br><b>EE</b>   |
| Intégrale de Riemann - Préliminaires                                                                                                    | 2004-01-27 入風①◎ 藤寒<br><b>CENT</b>   |
| Intégrale de Riemann - Subdivisions d'un intervalle                                                                                                    | 2004-01-27 (AXIOC) 画案               |
| Intégrale de Riemann - Propriétés : relation de Chasles                                                                                                    | 2004-01-27 (入風/1) ( ) 服务 信封 開設<br>٣ |
| Intégrale de Riemann - Propriétés : linéanté de l'intégrale                                                                                                    | 2004-01-27 (ANKU) (5) 事業<br>rest    |
| Intégrale de Riemann - Propriétés : théorème de la moyenne, sommes de Riemann                                                                                                    | 2004-01-27 AXIO 1988 世              |
| 5'exercer, intégration - Exercices sur les inégalités satisfaites par des intégrales.                                                                                                    | 2004-01-27 ANDO C 1888 电            |
| S'exercer, intégration - Travaux Pratiques sur l'intégrale de Riemann                                                                                                    | 2004-01-27 00000 电影卡 --             |
| Créer un dossier d'indexation<br>Exemples                                                                                                    |                                     |
| Intégration<br>Modele Integration Uel-PCSMConstruction et illustration de l'intégrale de Riemann,Calcul, approximations numériques d'intégrales définies.Cours,<br>exercices d'entrainement et évaluation 20 h de travail étudiant Equipe NNN Paris 6 |                                     |
| <b>Projet d'indexation Metalab 1.8</b><br>Test de l'indexation avec la version 1.8 de MetaLab                                                                                                    |                                     |
| <b>Espaces vectoriels</b><br>Endecation de toutes les ressources (43) du module d'algèbre lineaire sur les espaces vectoriels                                                                                                    |                                     |
| Glucides<br>inconféres physico-chimiques des Glucides laias Biochimie II.<br>Structures as                                                                                                    |                                     |

**Figure 10 :** *Metalab* **– Etat récapitulatif** 

La figure 11, quant à elle, montre le début d'un fichier XML compatible avec le LOM correspondant à la description d'une vidéo. La première ligne précise qu'il s'agit d'un fichier respectant le schéma du LOM version 1.0, tandis que les balises <title>, <description> ou <keywords>, délimitent les informations caractérisant la ressource décrite (ici, un cours sur l'intégrale de Riemann).

```
- <lom xsi:schemaLocation="http://ltsc.ieee.org/xsd/LOMv1p0.lom.xsd">
- <general>
  - <title>
    - <langstring xml:lang="fr">
        Intégrale de Riemann - Primitive et intégrale définie
      <langstring>
   <fitle>
  - <catalogentry>
      <catalog>METALABv1.0</catalog>
      <entry>2003124092122-1000011</entry>
   </catalogentry>
  - <catalogentry>
      <catalog>UELv1.0</catalog>
      <entry>mathématiques/int/app/2003124092122-1000011</entry>
    </catalogentry>
   <language>fr<language>
  - <description>
    - <langstring xml:lang="fr">
        Théorème exprimant une intégrale définie à l'aide d'une primitive et preuve. Cours hypertexte illustré par une vidéo.
      <langstring>
   </description>
  - <keyword>
      <langstring xml:lang="fr">intégration<langstring>
    <keyword>
  - <keyword>
      <langstring xml:lang="fr">intégrale de Riemann<langstring>
    </keyword>
  - <keyword>
      <langstring xml:lang='fr'>intégrale définie<langstring>
    </keyword>
  - <keyword>
      <langstring xml:lang="fr">primitive<langstring>
```
**Figure 11 :** *Metalab* **– Fichier XML compatible LOM**

# **5 Les indexations en cours**

L'éditeur de métadonnées *Metalab* est aujourd'hui opérationnel. Il est installé sur un serveur du CINES (Centre Informatique National de l'Enseignement Supérieur)<sup>38</sup> qui est un établissement public national, placé sous la tutelle du Ministère de la Recherche. Il met à la disposition de la communauté scientifique de la recherche publique des moyens informatiques puissants dans le domaine du calcul numérique et de l'exploitation des bases de données d'information et de documentation.

L'éditeur de métadonnées est donc disponible en ligne et peut, bien sûr, être utilisé pour indexer des ressources pédagogiques autres que celles de l'Université en Ligne. En accord avec le bailleur de fonds (le Ministère, à travers les appels d'offres sur les campus numériques), il est mis à la disposition des utilisateurs potentiels aux mêmes conditions qu'*UeL*, à savoir une utilisation gratuite, sauf quelques cas particuliers.

# **5.1 L'indexation d'un module de Mathématiques**

Nous avons commencé par indexer une trentaine d'heures de travail étudiant. Pour cette toute première indexation, nous avons choisi un module de mathématiques, portant sur le calcul d'intégrales. Celui-ci est en effet assez typique des modules que nous avons à indexer en termes de volume et de type d'activités. Il comprend, outre les textes, des animations, des vidéos, des appliquettes, des exercices, des images au format gif pour les formules mathématiques, etc. L'indexation a donné lieu à 75 fiches descriptives dont 70 pour décrire les ressources de bas niveau (vidéo, appliquette, suite d'exercices, partie de cours...) et 5 pour décrire l'ensemble à un niveau plus global (description de l'objet du module et des principales sous-parties).

Cette première indexation nous a amenés à définir et à préciser pour le campus quelques pratiques à adopter pour certains éléments de données. Est-il par exemple satisfaisant de se contenter, comme dit dans le profil, du fait que le titre est un texte libre (chaîne de caractères) ? En effet, à l'usage, il nous a semblé qu'au regard de la structure déjà en vigueur au sein de l'Université en Ligne, il était souhaitable, pour que le lecteur puisse appréhender rapidement l'objet de la ressource, de structurer quelque peu le titre et ce notamment afin d'éviter des ambiguïtés ou des incompréhensions. Que dire en effet d'un titre comme "*présentation*", "*introduction*" ou "*guide d'usage*" sachant que chaque module a au moins une ressource portant un tel titre. Il nous a donc paru judicieux de conseiller aux auteurs de structurer le titre de la ressource et de ne pas se contenter de reprendre la première ligne de la ressource.

Cette première prise en main de l'outil nous a aussi permis de valider le profil d'application *ManUeL* et d'éprouver la faisabilité d'une indexation à grande échelle sur des ressources existantes.

# **5.2 Le passage à grande échelle**

Maintenant, il s'agit d'offrir les conditions pour que le travail d'indexation soit effectivement assuré. A cet effet, il a été pris un certain nombre de dispositions allant dans ce sens :

- le travail sera rémunéré soit par des crédits de *C@mpusciences* (pour la première tranche déjà livrée), soit par des financements prévus dans le contrat de production (pour la seconde),
- le travail sera fait en collaboration avec le groupe de pilotage d'*UeL* pour assurer le respect du profil d'application et la cohérence de l'ensemble,
- la priorité sera donnée aux auteurs pour assurer ce travail d'indexation car ce sont eux qui connaissent le mieux la ressource et qui sont détenteurs de la propriété intellectuelle. En cas de refus ou de non-disponibilité de ces derniers, le travail sera fait par d'autres intervenants, experts du domaine,
- le comité de direction de *C@ampuSciences* s'est engagé à assurer une formation et à offrir une aide,
- tout sera mis en œuvre pour que les fiches descriptives soient largement diffusées, via des catalogues de ressources en ligne ou des catalogues spécialisés.

Le travail à accomplir est énorme, car c'est près de 1200 heures de travail étudiant dans quatre disciplines principales et de nombreuses sous disciplines que nous avons à indexer. Les producteurs/partenaires viennent d'horizons variés et leurs motivations pour un tel travail ne sont pas les mêmes.

Si, avec les modèles de métadonnées et le calcul des éléments de données, nous avons tenté de faciliter la tâche pour qu'il ne subsiste plus que quelques éléments à remplir, il n'en reste pas moins que chaque module exige un gros travail pour identifier ce que l'on va indexer (quel est le bon grain pour ce module-là ?), pour trouver les mots-(qu'est-ce qui caractérise le mieux la ressource ?), pour formuler une courte description, pour assurer la cohérence du tout...

On voit bien là tout l'intérêt qu'il y a à anticiper le travail en amont, c'est-à-dire à se poser ce type de questions dès la conception de la ressource. Notre situation aujourd'hui est bien différente, car nous avons à indexer des ressources développées voilà déjà plusieurs années. Actuellement, d'autres modules sont indexés ou en cours d'indexation : un premier est un module de biologie sur les glucoses qui est riche en images animées et qui présente une grande richesse dans l'interactivité ; un second est un module de mathématiques qui porte cette fois-ci sur les espaces vectoriels et qui a été réalisé à l'université Bordeaux I .

L'indexation de ces modules nous a permis de constater qu'au-delà des différences liées à la discipline et aux activités proposées aux étudiants, nous avions aussi une méthode de travail différente. En effet, alors que nousmêmes avions pris l'habitude de dupliquer une fiche qui nous semblait assez proche de ce que nous avions à faire et d'en modifier les seuls éléments propres à la ressource (titre, mot-clés, localisation, taille...), cette technique a été jugée trop dangereuse par d'autres. Ils ont préféré travailler sur un modèle de métadonnées où seuls les éléments caractéristiques du module étaient remplis, quitte à fournir et donc à retaper plusieurs fois une même information.

### 1A - 2 - Exemples d'oses (page 1/3)

- a. La dihydroxyacétone (1.3-dihydroxypropanone)
- b. Un glycéraldéhyde (2,3-dihydroxypropanal)
- c. Un érythrose (2,3,4-trihydroxybutanal)

La dihydroxyacétone possède un squelette formé de trois carbones: c'est un triose. Le carbone central (C2) porte une fonction cétone: c'est un cétose, et plus précisément un cétotriose. Les deux carbones d'extrémités (C1 et C3) portent chacun un alcool primaire.

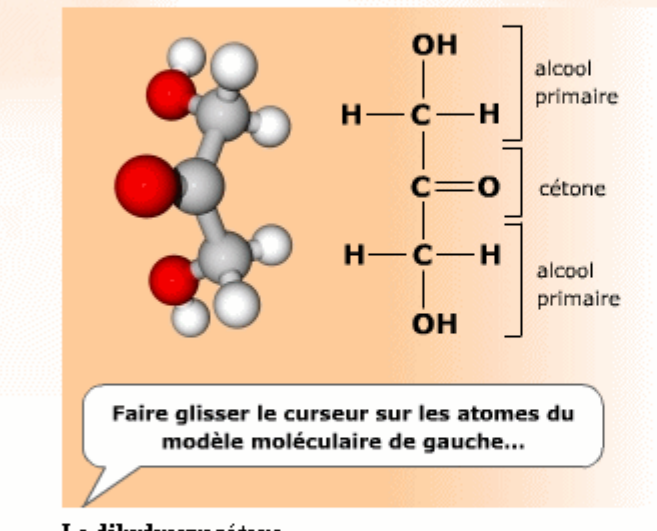

La dihydroxyacétone La dihydroxyacétone est un cétotriose achiral.

Une des caractéristiques de la dihydroxyacétone est que ses trois groupes fonctionnels présentent chacun un ou plusieurs éléments de symétrie. La molécule elle-même présente une symétrie globale qui en fait une exception dans la famille des monosaccharides. En effet, contrairement à tous les autres oses connus, la dihydroxyacétone présente la particularité d'être superposable à son image dans un miroir. De ce fait on dit que c'est une molécule achirale.

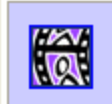

Observer et manipuler un modèle tridimensionnel de dihydroxyacétone Ce modèle interactif permet de voir la molécule sous différents angles. Ce lien comporte une animation de 140 Ko.

**Figure 12 :** *UeL* **Biologie – Les glucides** 

# **6 La diffusion des descriptions**

Tout ce travail d'indexation n'a de sens que s'il est mis au service d'une large communauté et qu'il est exploité par différents services. Il était donc important de se préoccuper de la diffusion des fiches descriptives. A cette fin, il a été mis en place une collaboration avec le *CERIMES*39.

Le choix de ce diffuseur a été facile pour plusieurs raisons.

La première est que le *CERIMES* est déjà le diffuseur d'Université en Ligne. Il a une approche de service public. Il est bien implanté dans le secteur des universités et, en tant que successeur du *SFRS*, a une longue expérience de la diffusion du multimédia scientifique sous différentes formes. Le *CERIMES* dispose aussi d'un

excellent catalogue. Bien fourni, il est consulté par de nombreux collègues ; bien organisé, la recherche des données y est assez facile.

Une autre raison, plus proche de nos préoccupations d'indexation, est que le catalogue *CERIMES* repose sur une base de données interfaçable avec des fichiers XML respectant le standard LOM. De ce fait, nos fiches d'indexation sont, via les fichiers XML, directement lisibles par l'analyseur LOM et immédiatement introduites dans la base de données *CERIMES*. Qui plus est, il nous a été possible de demander la création d'un souscatalogue spécifique pour les ressources *UeL*.

Comme on le voit en haut de l'écran (Figure 13), il est possible de limiter la recherche à un sous-catalogue. Cette possibilité n'exclut pas pour autant le fait que les ressources sont aussi présentes dans le catalogue général et qu'il est donc aussi possible de les trouver dans un contexte plus large.

Un autre avantage de cette interface est que, profitant du fait que l'Université en Ligne est accessible en ligne, on trouve dans le cadre "*Résultats de votre recherche*", en vis-à-vis du titre de la ressource, un lien direct vers la ressource<sup>40</sup> et donc sur les pages web dans notre cas (Figure 13). Un étudiant ou un enseignant qui cherche une ressource d'un type donné sur un sujet donné va ainsi pouvoir non seulement connaître son existence et ses conditions de diffusion mais aussi l'utiliser directement, à partir du catalogue. Cet accès direct à la ressource est rendu possible grâce à la récupération automatique de l'élément *localisation* des fiches d'indexation.

| ervice du film de recherche scientifique<br>de ressources et d'informations<br>sur les multimédias                                      |                                                                                                    | ministäre<br><b>Ridocation</b><br>rationate<br>romente di<br>ectoich |                        |  |  |
|----------------------------------------------------------------------------------------------------|----------------------------------------------------------------------------------------------------|----------------------------------------------------------------------|------------------------|--|--|
| pour l'enseignement supérieur                                                                                                    | <b>Banque d'images Lettre d'information</b><br>Recherche avancée<br><b>Ressources</b>                                                                        |                                                                      | <b>Annuaire</b>        |  |  |
| Votre cartable<br>$\sim$                                                                                                    | Rechercher:                                                                                                    | - ressources LieL                                                    |                        |  |  |
|                                                                                                    | Accueil > Recherche avancée > Liste des résultats (68 résultats)                                                                                             |                                                                      |                        |  |  |
| Catalogues de ressources<br>▶ Recherche avancée<br>▶ Catalogue général<br>En vente au SFRS-CERIMES<br>▶ 185 films en ligne<br>▶ Canal-U | Résultats de votre recherche                                                                                                    |                                                                      |                        |  |  |
| Conférences UTLS                                                                                                    | Liste des 68 ressources trouvées                                                                                                    |                                                                      |                        |  |  |
| Conférences IAP<br>Conférences ENS<br>Signets des bibliothèques<br>Ressources du CNED<br>Ueunes talents<br>Autres ressources            | Titre de la ressource                                                                                                    | Support<br>(s)                                                       | Date de<br>réalisation |  |  |
|                                                                                                    | # Calcul pratique d'intégrales - Intégration des<br>fonctions rationnelles en sinus et cosinus : cas<br>polynomial (ressource UeL)                           | Internet                                                             | 2002                   |  |  |
| <b>SERS-CERIMES</b><br>▶ Banque d'Images<br>▶ Production<br>Actualités<br>Festivals et manifestations<br>▶ S'abonner à la lettre        | Discipline : Calcul intégral                                                                                                    |                                                                      |                        |  |  |
|                                                                                                    | # Calcul pratique d'intégrales - Intégration des<br>fonctions rationnelles en sinus et cosinus :<br>exemples (ressource UeL)<br>Discipline : Calcul intégral | Internet                                                             | 2002                   |  |  |
|                                                                                                    | # Calcul pratique d'intégrales - Intégration des<br>fonctions rationnelles. (ressource UeL)<br>Discipline : Calcul intégral                                  | Internet                                                             | 2002                   |  |  |
|                                                                                                    | # Calcul pratique d'intégrales -<br>Introduction (ressource UeL)<br>Discipline : Calcul intégral                                                             | Internet                                                             | 2002                   |  |  |

**Figure 13 :** *CERIMES* **– Recherche des ressources** 

Le catalogue permet aussi de voir des renseignements sur le contenu scientifique, la forme et les utilisations pédagogiques possibles de la ressource. En cela, il exploite les informations correspondant à la partie pédagogique du LOM (catégorie 5).

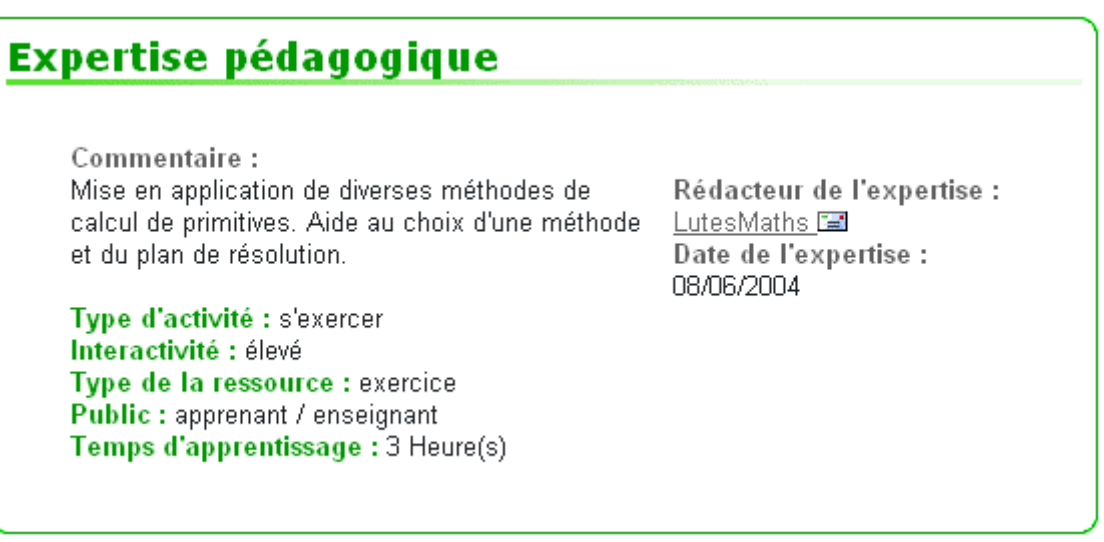

**Figure 14 :** *CERIMES* **– Expertise pédagogique** 

# **7 Conclusion**

En conclusion nous pouvons dire qu'aujourd'hui nous avons :

- un profil d'application adapté aux besoins et aux pratiques adoptées par les différents partenaires du campus numérique,
- un éditeur de métadonnées compatible LOM et générant des fiches XML. Cet éditeur est opérationnel et accessible à tous les partenaires du campus numérique et membres du projet Université en Ligne,
- un éditeur de métadonnées qui, grâce à sa conception orientée objet, peut être utilisé pour définir d'autres interfaces et répondre à d'autres besoins.

Le profil d'application répond de manière satisfaisante aux exigences de notre contexte de travail et respecte les usages en pratique dans le campus numérique. Ce travail sur la définition d'un profil d'application est une composante importante de la réflexion en cours au sein de l'Afnor en vue d'élaborer un standard français pour l'Éducation Nationale. Il a permis d'une part, de valider bon nombre des propositions qu'avait formulées la France lors de la discussion à l'ISO en vue de l'adoption du LOM comme norme internationale, et d'autre part d'étudier comment des ressources conçues, réalisées et utilisées dans nos universités pouvaient être effectivement décrites.

L'éditeur de métadonnées *Metalab* peut sans aucun doute être amélioré, mais il a aujourd'hui le mérite d'exister et d'être opérationnel. Il permet de passer d'une définition abstraite à une réalité tangible. Comme dans tout nouveau développement, il manque quelques fonctionnalités. On pourrait avoir une fonction "*Ajouter dans tous*" qui permettrait par exemple d'ajouter une nouvelle référence à tout un ensemble de fiches. En effet, imaginons que l'Université en Ligne signe un partenariat avec un établissement dans un pays qui utilise un autre système de catalogage que celui qui est préconisé. Il est certain qu'il nous serait demandé d'introduire une référence supplémentaire. Un autre exemple d'utilisation de cette fonction pourrait être le changement des conditions d'utilisation des ressources. On pourrait aussi développer des fonctionnalités qui permettent d'aller rechercher de manière automatique des informations comme la *taille* du fichier, la *localisation* de la ressource ou encore d'établir les différentes relations impliquées par la ressource, comme les relations de type: est partie de, fait partie de...

Par ailleurs avec ce travail, nous avons acquis un savoir-faire dans la conduite à terme d'un processus d'indexation de ressources existantes, sur un volume important de ressources. Plus généralement, nous avons participé à l'étude internationale sur l'utilisation du LOM [Iso03] en soumettant un ensemble de fichiers résultant de l'indexation des ressources de l'Université en Ligne. Au delà des choix des éléments dans le profil d'application, il est clair que pour gagner en interopérabilité et en partage des ressources, un des problèmes à résoudre concerne le choix des mots clés et l'adéquation des lexiques et des thésaurus partageables dans des contextes fort différents [Friesen04].

Ce travail nous a déjà permis d'avoir une meilleure lisibilité et un meilleur affichage de l'Université en Ligne grâce à notre présence dans les catalogues du *CERIMES*. Il existe une réelle volonté politique pour poursuivre et généraliser le processus d'indexation pour les ressources existantes et les ressources à développer. De fait, l'indexation devrait nous permettre de passer à une autre étape, à savoir la réutilisation de ressources multimédias granularisées et indexées pour construire (si possible, de façon automatisée) des parcours de formation individualisés. Le défi ne sera plus seulement technique, il sera aussi didactique.

# **Références**

*Bibliographie* 

**[Aicc02]** 

Bouyt B., *Metadata for aviation training*, Document Airbus, issue 7, juin 2002.

# **[Afnor02]**

Afnor, Commentaires français sur le LOM (draft 6.4), document ISO SC36N0255, 2002 http://jtc1sc36.org/doc/index.html

# **[Auf02]**

*Normalisation de la formation en ligne - Enjeux, tendances et perspectives*. Agence Universitaire de la Francophonie, Bureau Amérique du Nord, février 2002 http://amerique-nord.auf.org/

# **[Bourda02]**

Bourda Y., Objects pédagogiques, vous avez dit objets pédagogiques ? Actes du congrès GUTenberg, 2001, pp. 71-79

# **[CanCore03]**

CanCore *: principles and positions on Learning Object Metada*, 2003, document ISO SC36 N0430. The CanCore Element Subset, 2003, document ISO SC36 N0431

# **[CazesJarraud04]**

Cazes C., Jarraud P., *Campus numériques : analyse de dispositifs innovants*, actes du colloque TICE, Compiègne, 2004, pp 453-458, http://archive-edutice.ccsd.cnrs.fr/edutice-00000739

# **[Celebrate03]**

Nirhamo L., Van Assche F., *The CELEBRATE Metadata Application Profile*, IST-2001-35188, 2003, 66p. http://www.eun.org/eun.org2/eun/fr/About\_eschoolnet/sub\_area.cfm?sa=95

# **[Collier02]**

Collier G., Robson R., *E-learning Interoperability standards*, Eduworks Corporation, Sun Microsytems, janvier 2002 http://www.sun.com/products-nsolutions/edu/whitepapers/pdf/eLearning\_Interoperability\_Standards\_wp.pdf

# **[Cndp04]**

CNDP-CRDP, dossier : les métadonnées, où en est-on ? http://www.cndp.fr/standards/metadonnees/

### **[Crepuq02]**

*Les normes et standards de la formation en ligne - Etat des lieux et enjeux*. Conférence des Recteurs Et des Principaux des Universités du Québec, septembre 2002.

# **[Crepuq03]**

*La description normalisée des ressources : vers un patrimoine éducatif – NORMETIC, version 1.0*, Conférence des Recteurs Et des Principaux des Universités du Québec – Novasys Inc., 2003, ISBN 2-89574-021-6, 140p http://profectic.org:16080/normetic/

#### **[CrampesAl03]**

Crampes M., Ranwez S., Plantié M., Vaudry C., *Qualités d'une indexation portée par XML et une ontologie au regard d'un standard*, in "Ressources numériques, XML et éducation", Revue "Sciences et Techniques Educatives", Ed. Hermès, Hors série, 2003, pp. 105-135, ISBN 2-7462-0682-X

#### **[DelestreBourda04]**

Delestre N., Bourda Y., *Utilisation de la norme ISO11179 pour améliorer l'intéropérabilité entre les différents schémas de métadonnées pédagogiques*, actes du colloque TICE, Compiègne, 2004. 191-197. http://archiveedutice.ccsd.cnrs.fr/edutice-00000709

#### **[DocBook99]**

Walsh N., Muellner L*., DocBook: The Definitive Guide*, O'Reilly & Associates Inc., 1999, ISBN: 1-56592-580- 7, 648p.

#### **[Dcmi04]**

*Dublin Core Metadata Initiative Usage Board*, DCMI Metadata Terms, 2004 http://dublincore.org/documents/dcmi-terms/

#### **[Duval01]**

Duval E., *Normalisation des technologies éducatives : à quoi bon ?*, Colloque Hypermédias et Apprentissages, Eds INRP-EPI, 2001, pp. 25-34, ISBN : 2-7342-0866-0

#### **[DuvalAl02]**

Duval E., Hodgins W., Sutton S., Weibel S.L., Metadata *Principles and Praticalities*, D-Lib Magazine, vol 8 (4), 2002, ISSN 1082-9873, 13p. http://www.dlib.org/dlib/april02/weibel/04weibel.html

#### **[EduNet03]**

*Normes et standards pour les activités numériques dans l'enseignement*, séminaire de Lyon, octobre 2003 http://www.educnet.education.fr/tech/normes/seminaire-lyon-cr.htm

#### **[EduNet04]**

*Produire et organiser des ressources numériques pour la formation*, mars 2004 http://www.educnet.education.fr/dossier/formation-ressources/default.htm

#### **[Ent03]**

Ministère de l'Éducation Nationale, *Espaces numériques de travail (ENT), le projet*, 2003 http://www.educnet.education.fr/equip/ent.htm

# **[Friesen03]**

Friesen N., *Three objections to learning objects*, Learning Objects Metadata, McGreal, R. ed, London, 2003 http://www.learning-objects.net/modules.php?name=News&file=article&sid=8

### **[Friesen04]**

Friesen N., *The International Learning Object Metadata Survey.* The International Review of Research in Open and Distance Learning, ISSN 1492-3831, 2004 http://www.irrodl.org/content/v5.3/technote5.html

### **[FriesenAl02]**

Friesen N., Mason J. Ward N., *Building Educational Metadata Application Profiles*, Proc. Int. on Dublin Core and Metadata for e-Communities, Firenze University Press, 2002, pp. 63-69 (aussi document ISO SC36 N0435)

#### **[FriesenAl04]**

Friesen N., Fisher S., Roberts A., *Lignes directrices CanCore pour la mise en application du Learning Object Metadata1*, version 2.0, 2004, (version française) http://www.cancore.ca/documentsfr.html

# **[Gtme03]**

Séminaire Normes et standards pour les activités numériques dans l'enseignement, Lyon, 2003 http://www.educnet.education.fr/tech/normes/seminaire-lyon-cr.htm

#### **[Ims01]**

IMS Global Learning Consortium Inc., *IMS Learning Resource Meta-Data Information Model* - Version 1.2.1 Final Specification, 2001 http://www.imsglobal.org/metadata/index.cfm

### **[Ims04]**

IMS Global Learning Consortium Inc., *IMS Meta-data Best Practice Guide for IEEE* 1484.12.1-2002 Standard for Learning Object Metadata, 2004 http://www.imsglobal.org/metadata/index.cfm

#### **[Iso03]**

*International Survey of Learning Object Metadata Implementation for ISO/IEC*, Document ISO SC36N0xxx, 2003.

#### **[Jarraud01]**

Jarraud P., *Un campus numérique créé dans le cadre de l'appel d'offres ministériel : C@mpuSciences*, Journées JRES 2001 http://2001.jres.org/jres2001CD.pdf

#### **[KaplanPoutsLajus04]**

Kaplan D., Pouts-Lajus S., *Du cartable électronique aux espaces numériques de travail*, une réflexion conduite par la Casse des dépôts et consignations, les cahiers pratiques du développement numérique des territoires, La documentation française, 2004, ISBN 2-11-005604-5, 200p.

#### **[Lacroix00]**

Lacroix L., Leprince N., Boggero C., Lauer C., *Programmation Web avec PHP*, Eyrolles, 2000, 364p., ISBN 2- 212-09113-3

#### **[LOM02]**

*Final Draft Standard for Learning Object Metadata, Approved draft,* Document IEEE 1484.12.1-2002, 2002, 44p. http://ltsc.ieee.org/wg12/

# **[Lynch97]**

Lynch C., *Searching the internet*, Scientific American, volume 276, 1997 http://www.hackvan.com/pub/stig/articles/trusted-systems/0397lynch.html

### **[Motbis03]**

*Thésaurus Motbis v3.1*, CNDP, 2003 http://www.cndp.fr/motbis/

# **[Moore01]**

Moore M. G., *Standards and Learning Objects*, American Journal of Distance Education, vol 15, n°3, 2001.

#### **[PassardiereGrandbastien03]**

de La Passardière B., Grandbastien M., *Présentation du LOM V1.0, standard IEEE* , in "Ressources numériques, XML et éducation", Revue "Sciences et Techniques Educatives", Ed. Hermès, Hors série, 2003, pp. 211-218, ISBN 2-7462-0682-X

#### **[PassardiereJarraud04]**

de La Passardière B., Jarraud P., *Indexation : mythe ou réalité ? Mise en oeuvre dans C@mpuSciences et l'Université en Ligne*, actes du colloque TICE, Compiègne, 2004, pp.127-130 http://archiveedutice.ccsd.cnrs.fr/edutice-00000746

### **[Pernin03]**

Pernin J-P., *Objets pédagogiques : unités d'apprentissage, activités ou ressources ?*, in "Ressources numériques, XML et éducation", Revue "Sciences et Techniques Educatives", Ed. Hermès, Hors série, 2003, pp. 179-210, ISBN 2-7462-0682-X

#### **[Ricqlès04]**

de Ricqlès L., *profil d'application du LOM pour l'Open Cartable*, 2004 http://adullact.net/projects/opencartable/ - onglet Documents

#### **[Scorm03]**

Learning Systems Architecture Lab, *SCORM Best Practices Guide for Content Developers*, Carnegie Mellon, 2003, 80p. http://www.lsal.cmu.edu/lsal/expertise/projects/developersguide/

# **[Tlf02]**

The Learning Federation Metadata Application Profile http://www.thelearningfederation.edu.au/repo/cms2/tlf/published/3859/docs/Metadata Application Profile 1 2. pdf

#### **[VievillePassardiere03]**

Vieville C., de La Passardière B., *Métadonnées pour les ressources éducatives et parcours de formation personnalisés*, in "Ressources numériques, XML et éducation", Revue "Sciences et Techniques Educatives", Ed. Hermès, Hors série, 2003, pp. 135-155, ISBN 2-7462-0682-X

# *Sites internet*

AFNOR : http://www.afnor.fr/ CanCore : http://www.cancore.ca CERIMES : http://www.cerimes.education.fr Dublin Core : http://dublincore.org/

IEEE : http://ltsc.ieee.org/wg12/

ISO SC36 (documents) : http://jtc1sc36.org/doc/index.html

NORMETIC : http://www.profetic.org:16080/normetic/

ULYSSE Transfert : http://www.ulysse.u-bordeaux.fr/transfert/

UeL (Université en Ligne - site de présentation et de référence) : http://www.uel.education.fr

# **Annexe 1**

# **LOM (IEEE 1484.12.1-2004)**

LOM est un schéma de métadonnées pour les objets pédagogiques comprenant 80 éléments de données (tous facultatifs) répartis en 9 catégories<sup>41</sup>. Ce schéma est un standard IEEE depuis le 12 juin 2002.

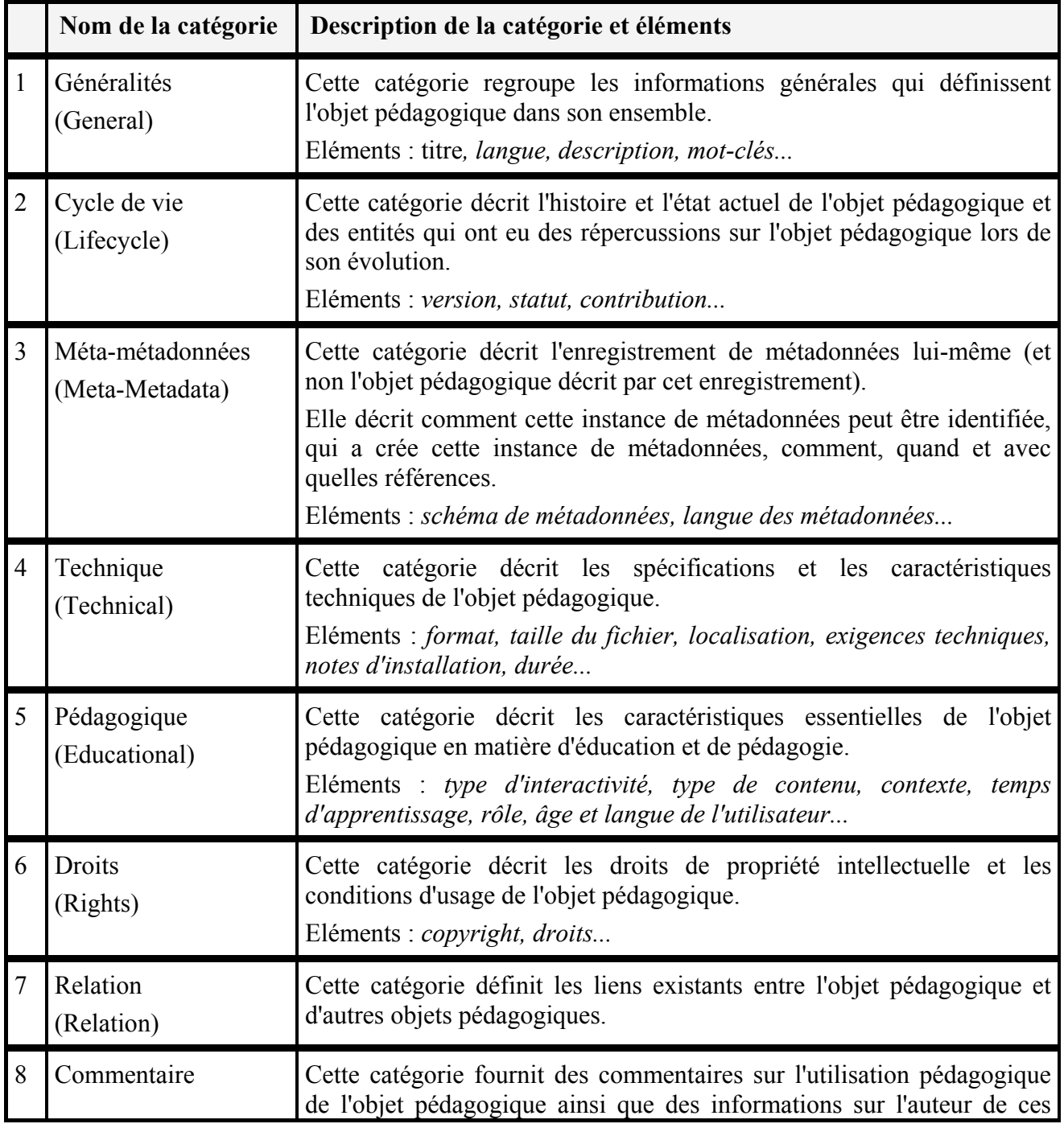

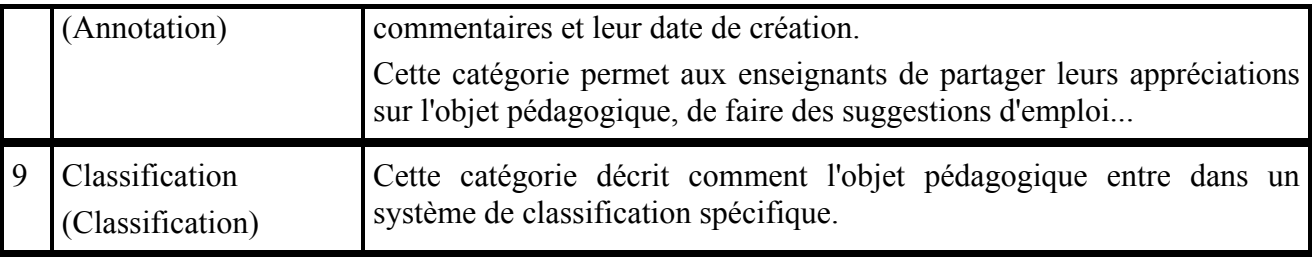

# **Annexe 2**

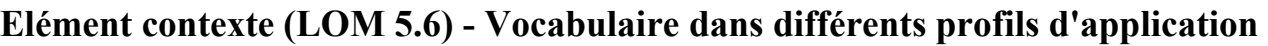

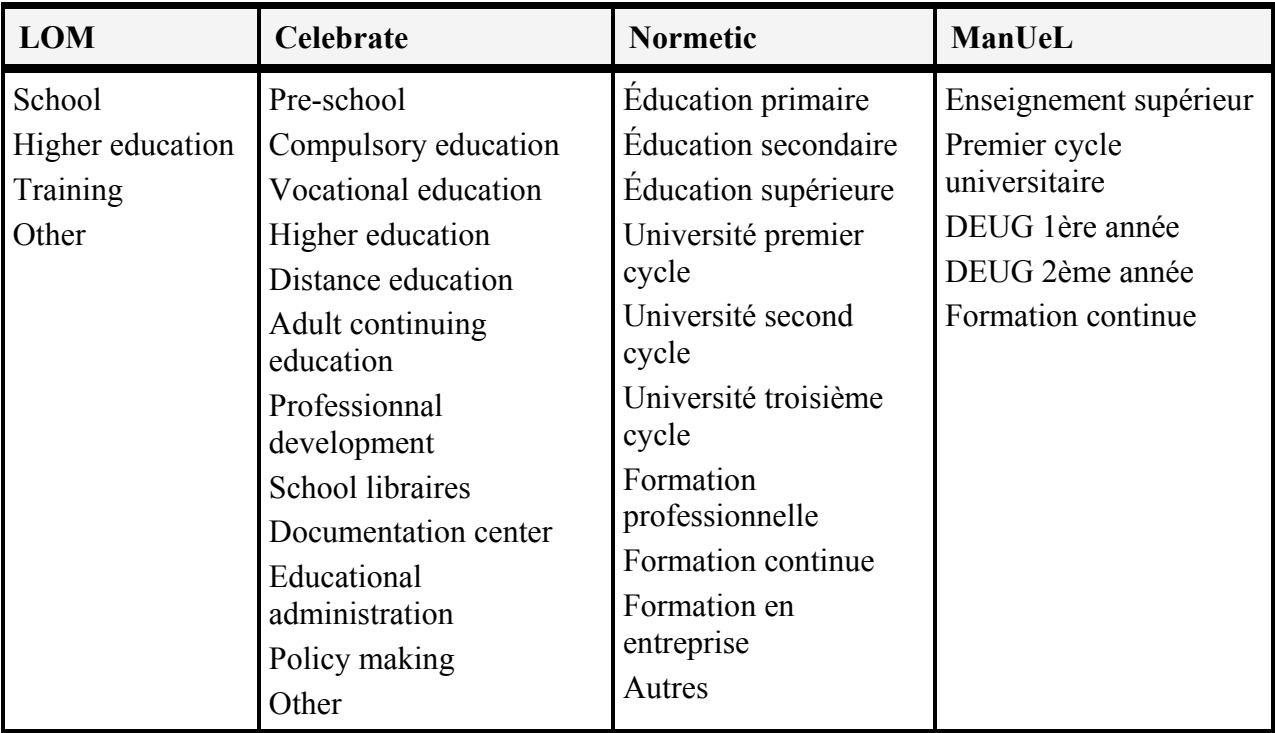

# **Annexe 3**

# **ManUeL, le profil d'application de C@mpuSciences - Présentation par étapes**

*Remarque*:

Dans la première colonne :

- le **gras** indique que l'élément de données est obligatoire ;
- l'*italique* que l'élément de données est renseigné de manière automatique (soit par le système, soit par une valeur prédéfinie).
- Dans la seconde colonne :
- l'*italique* est utilisé pour les exemples,
- la fonte Verdana caractérise les informations ou valeurs spécifiques de *ManUeL*.

# **Étape 1 : Auteur (conception)**

Les éléments de cette catégorie sont renseignés a priori par le ou les auteurs pour décrire et caractériser le contenu d'une ressource ainsi que son utilisation pédagogique.

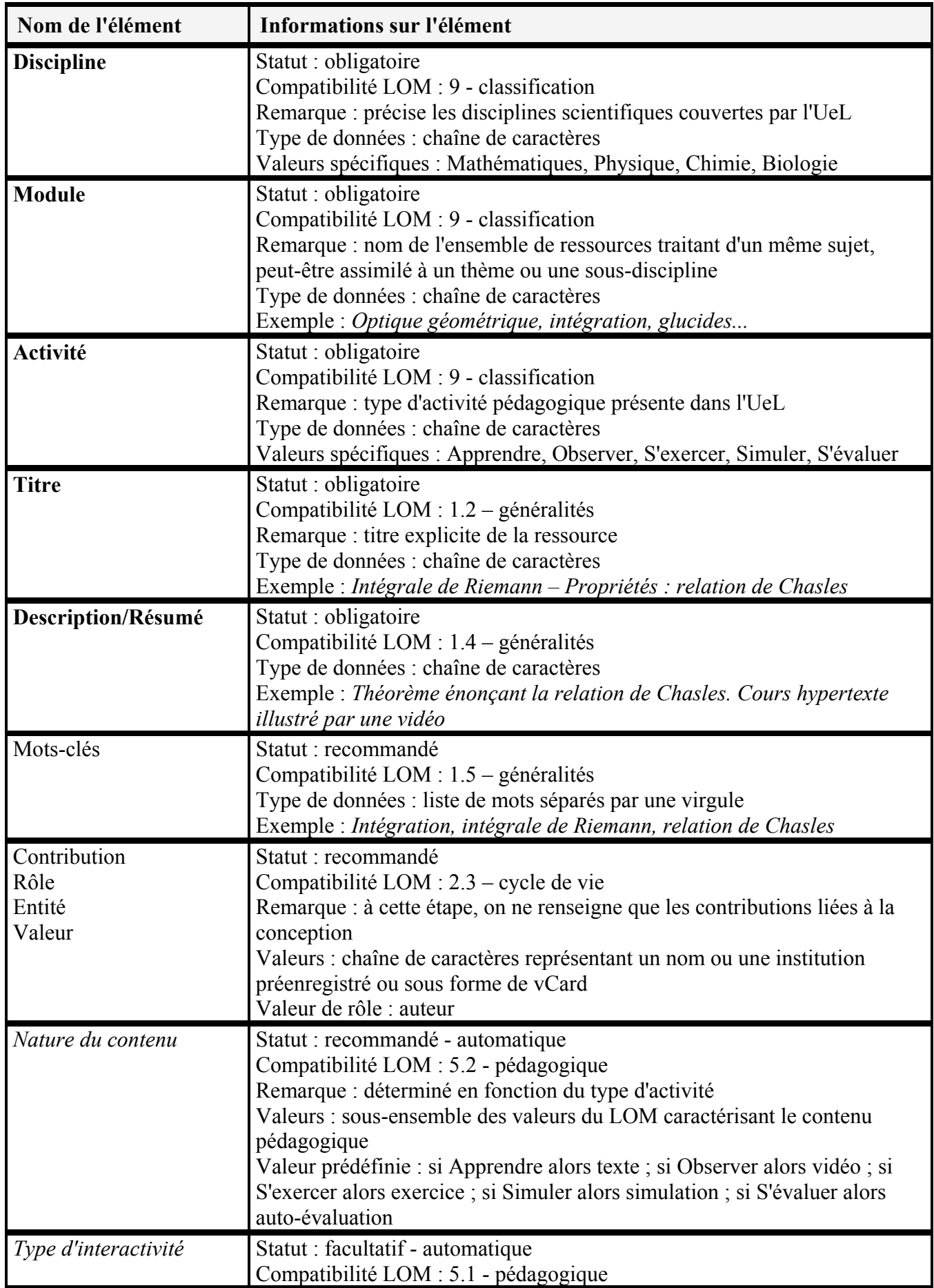

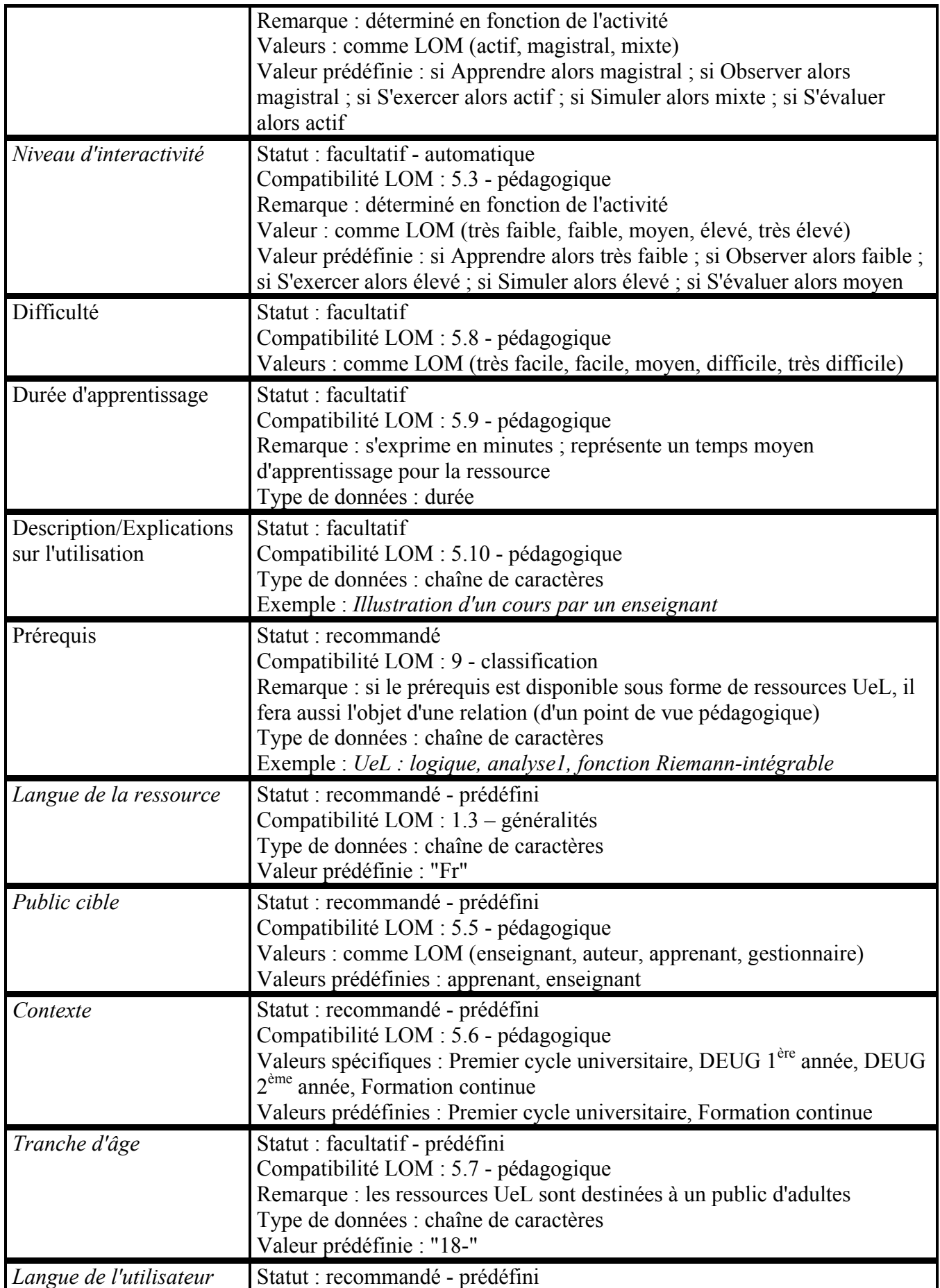

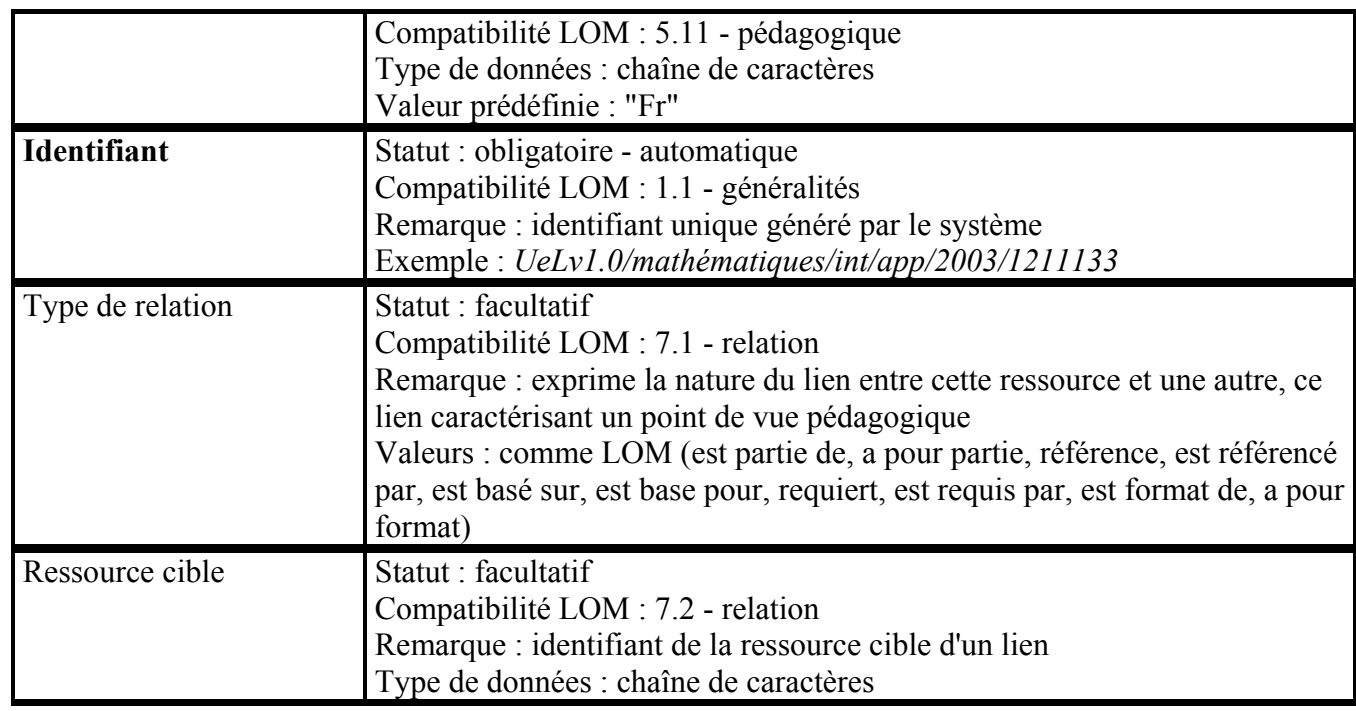

# **Étape 2 : Médiatiseur (réalisation)**

Éléments fournis par la ou les personnes qui médiatisent la ressource pour caractériser les aspects techniques liés à son utilisation.

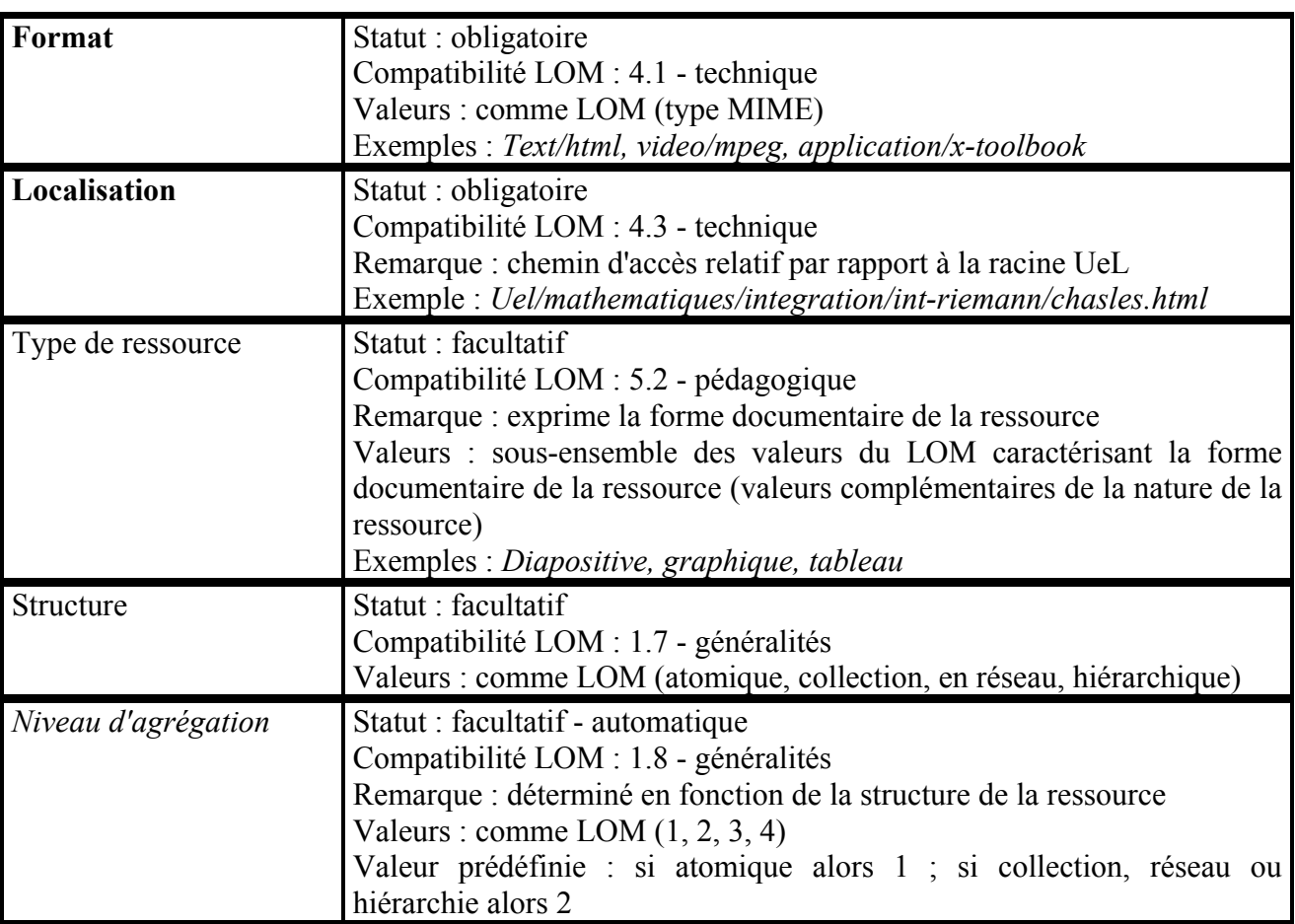

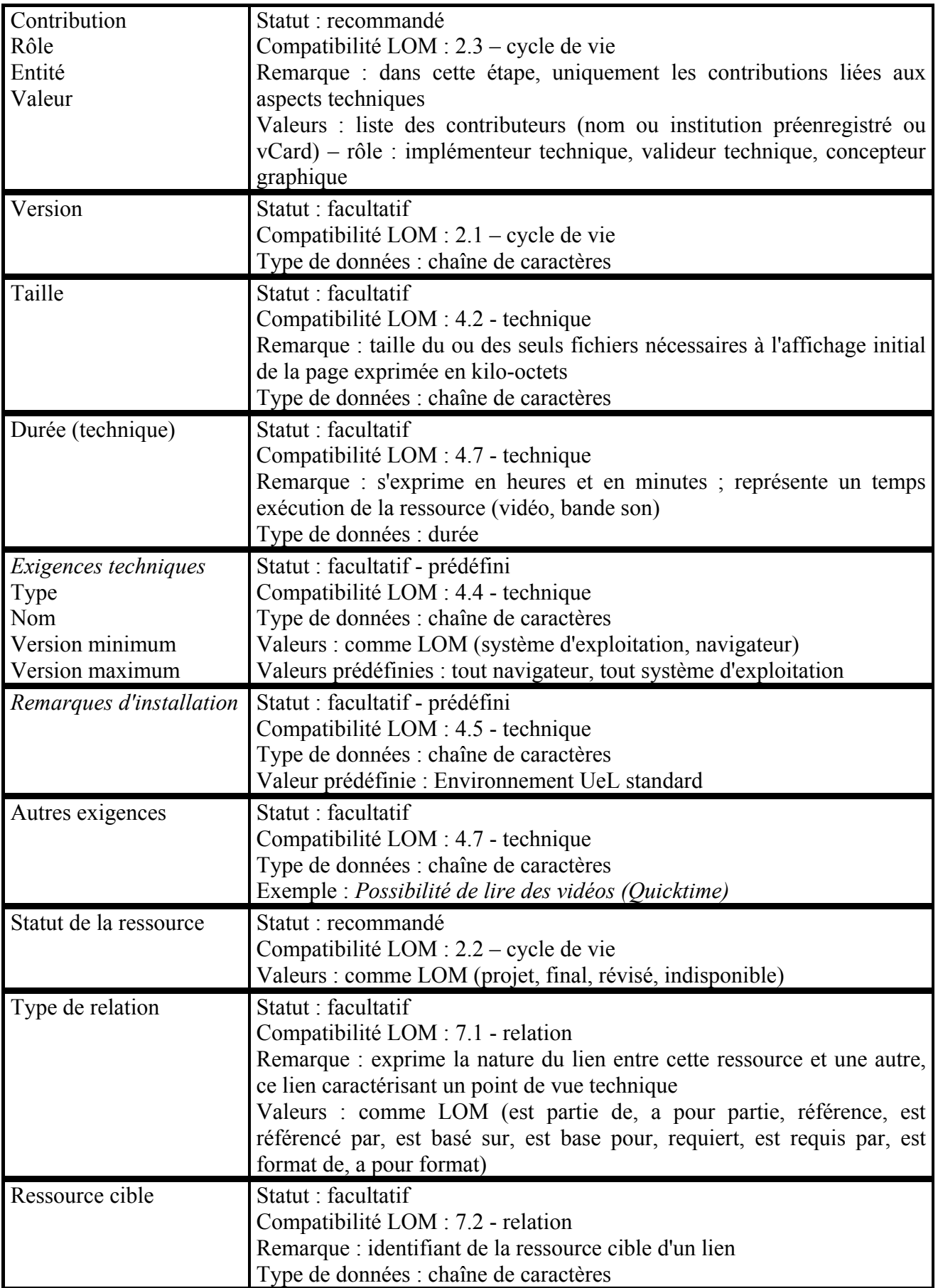

# **Étape 3 : Indexeur (référencement)**

Éléments fournis par la ou les personnes habilitées à cataloguer les ressources dans le cadre du projet et donner les informations relatives aux méta-métadonnées.

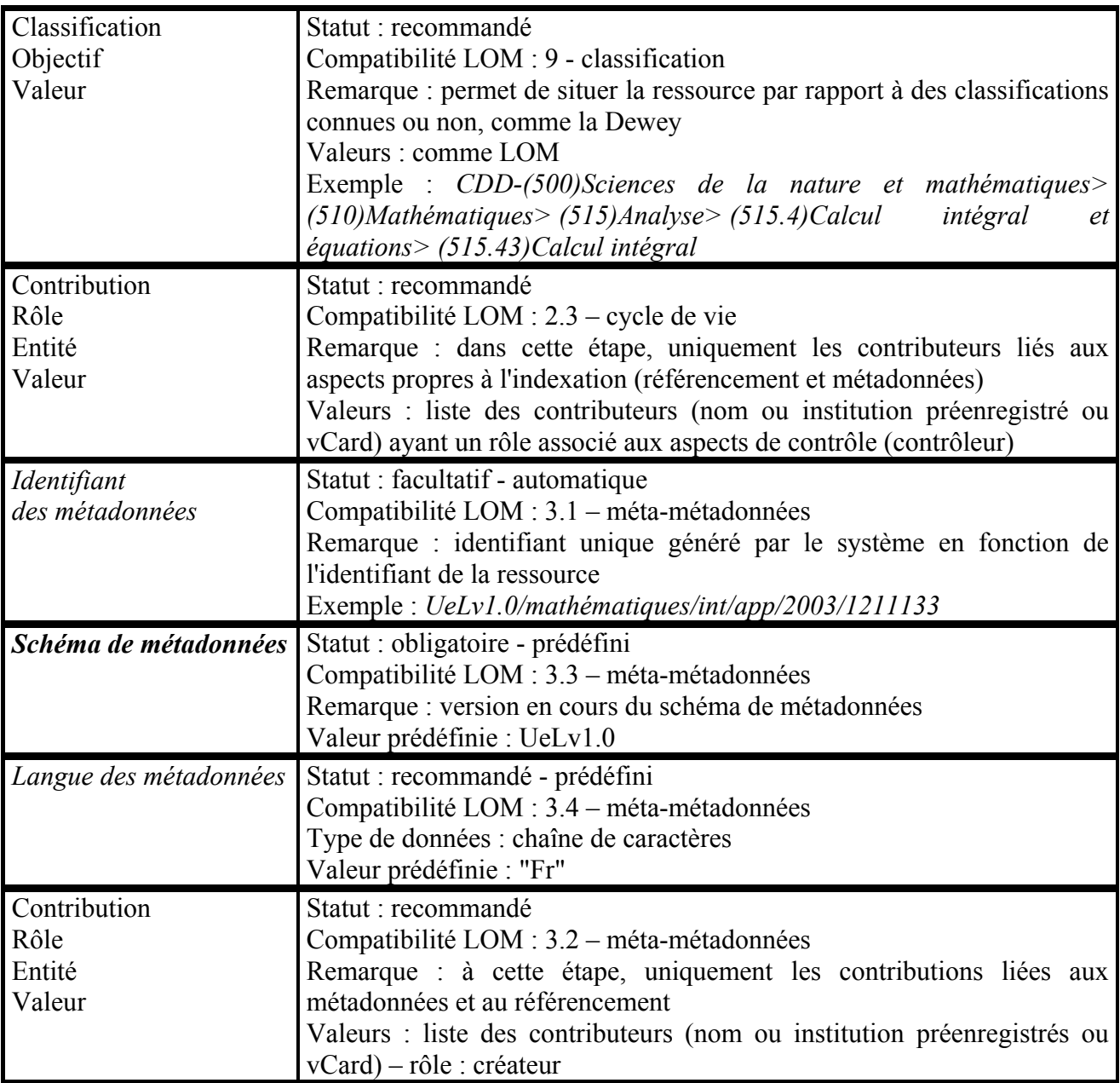

# **Étape 4 : Comité de pilotage (validation)**

Éléments fournis par la ou les personnes qui valident l'ensemble des descriptions et qui précisent les droits et usages autorisés en le cadre du projet.

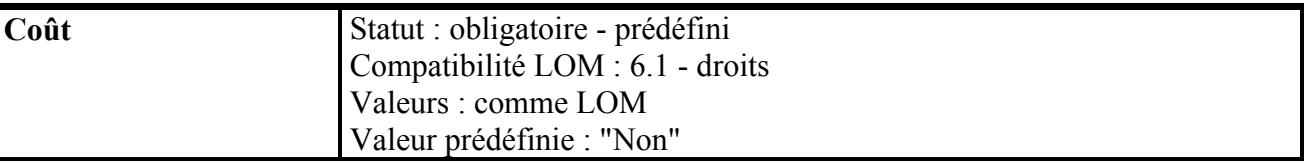

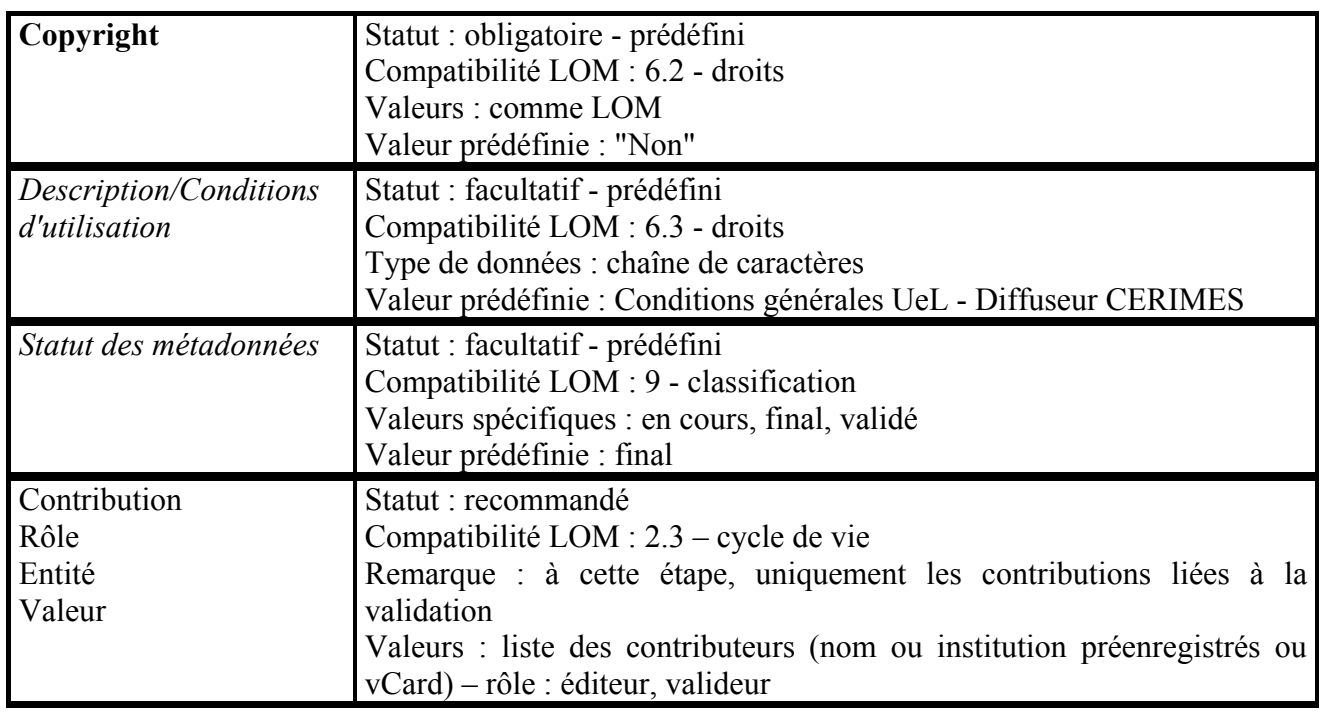

# **A propos des auteurs**

Brigitte de La PASSARDIERE est maître de conférences à l'Université Pierre et Marie Curie (Paris 6) et membre du Laboratoire d'Informatique de Paris 6 (LIP6). Elle a soutenu une thèse et une habilitation à diriger des recherches en informatique dans le domaine des Technologies de l'Information et de la Communication pour l'Education (TICE). Instigatrice des colloques "*Hypermédias et Apprentissages*", elle travaille aujourd'hui plus particulièrement sur les normes et standards à mettre en œuvre pour les ressources pédagogiques en ligne.

**Adresse :** 8 rue du Capitaine Scott, 75015 PARIS

**Courriel :** brigitte.de-la-passardiere@lip6.fr

Pierre JARRAUD, ancien élève de l'École Normale Supérieure, est maître de conférences à l'Université Pierre et Marie Curie, membre de l'Institut de Mathématiques Jussieu. Il a soutenu une thèse en Mathématiques sur le théorie des nombres. Depuis 1985, il s'est fortement impliqué dans les utilisations pédagogiques de l'informatique et du multimédia pour encourager de nouvelles formes d'enseignement. Il est actuellement directeur du centre de télé-enseignement Télé-Sciences 6 et du campus numérique C@mpusciences. Il est aussi chargé de mission Formation Ouverte et A Distance.

**Adresse :** 12 rue Cuvier, 75005 PARIS

**Courriel :** jarraud@math.jussieu.fr

 $[1]$  Institute of Electrical and Electronics Engineers, Inc.

<sup>[2]</sup> Groupe animé par Alain Cousquer (Université de Lille 1).

<sup>&</sup>lt;sup>[3]</sup> Du fait du passage au LMD le terme "premier cycle sur mesure" a été abandonné, mais l'esprit et les objectifs restent.

 $[4]$  http://www.uel.education.fr

<sup>[5]</sup> À l'université Pierre et Marie Curie – Paris 6, ce centre s'appelle L'UTÈS - L'Utilisation des Technologies Éducatives en Sciences (http://www.lutes.upmc.fr).

<sup>[6]</sup> Universités membres de C@mpuSciences : Besançon, Bordeaux 1, Grenoble 1, Lille 1, Marseille 1 et Paris 6 (cette dernière assure la coordination du campus numérique).

<sup>[7]</sup> DEUG Semi Présentiel A Distance.

[8] Campus virtuel d'Archimède, Campus électronique du CNED, Learning Space d'IBM/Lotus, WebCT, Ulysse/Oracle.

 $[9]$  Environ 1200 heures d'enseignement en ligne, soit plus de 130 000 fichiers.

[10] Association Française pour la Normalisation - Commission de normalisation "Technologies de l'information pour l'éducation, la formation et l'apprentissage (CN36) dont un groupe d'experts (GE4) travaille plus spécialement sur les métadonnées pour les ressources pédagogiques (MLR – metadata for learning resources).

[11] International Organization for Standardization.

[12] "Au sens de ce standard, un objet pédagogique est défini comme toute entité, numérique ou non, qui peut être utilisée pour l'éducation, la formation et l'apprentissage" [LOM02].

 $\frac{[13]}{[13]}$  Nous aurions tout aussi bien pu utiliser la terme "champ", "attribut", ou "descriptif", mais nous avons préféré garder le terme retenu dans le standard.

[14] "An application profile is an assemblage of metadata elements selected from one or more metadata schemas and combined in a compound schema. Application profiles provide the means to express principles of modularity and extensibility. The purpose of an application profile is to adapt or combine existing schemas into a package that is tailored to the functional requirements of a particular application, while retaining interoperability with the original base schemas" [DuvalAl02].

[15] Aviation Industry CBT Committee.

[16] IMS Global Learning Consortium Inc. (Instructional Management Systems).

 $\frac{117}{2}$  Dans la suite, les éléments de données figurant dans le LOM seront mis en italique.

[18] Prior knowledge, conceptuel change, expert models and guidance, complexity of the content, multiple representations, collaboration, visualisation of thinking, analogical reasoning, skill training, metacognition.

[19] Sharable Content Object Reference Model.

[20] http://www.licef.teluq.uquebec.ca/fr/index.htm

 $\frac{[21]}{[21]}$  http://cegepadistance.ca/

<sup>[22]</sup> L'OpenCartable est une version "open source" du *i*-cartable, précédemment développé par la société Editronics Education.

 $^{[23]}$  http://www.educnet.education.fr/equip/ent.htm

[24] http://www.eun.org/eun.org2/eun/en/etb/content.cfm?lang=en&ov=7208

 $^{[25]}$  http://www.cndp.fr/standards/metadonnees/outils/formulaire2.asp?total=1

 $^{[26]}$  Le temps, les moyens et les priorité pour mener à bien ce travail ne nous ont pas permis de procéder ni à une analyse des besoins plus formalisée, ni à une mise en forme des éléments recueillis lors de l'étude préliminaire.

 $^{[27]}$  A tel point qu'on retrouve même ces informations dans le chemin d'accès aux ressources.

<sup>[28]</sup> Dans le cadre de la réforme universitaire en cours, le vocabulaire de cet élément devra être ajusté pour prendre en compte les différents niveaux du LMD (Licence-Master-Doctorat).

[29] http://www.oclc.org/dewey/

[30] http://www.udcc.org/

[31] http://www.ams.org/msc/

[32] http://www.acm.org/class/

 $[33]$  http://www.meg.gouv.gc.ca/ens-sup/ens-coll/program/treparti.asp

[34] Répertoire international de la formation à distance - http://cursus.edu/

 $\frac{[35]}{[35]}$  Norme pour le code des langues : ISO 639-1 (code sur 2 lettres)

[36] Dans tout ce qui suit, les mots qui correspondent à des éléments de *ManUeL* seront en italique et nous ne reprendrons pas l'équivalent du LOM (voir annexe 3 pour cela).

[37] CédricTondeur, chef de projet à la cellule d'ingénierie de formations.

<sup>[38]</sup> Ce centre, situé à Montpellier, fait suite au CNUSC (Centre National Universitaire Sud de Calcul) http://www.cines.fr/

<sup>[39]</sup> Le CERIMES (CEntre de Ressources et d'Informations sur les Multimédias pour l'Enseignement Supérieur) qui a succédé au SFRS (Service du Film de Recherche Scientifique), est un organisme créé en 1954 sous la tutelle de la Direction de la technologie du Ministère de la Jeunesse, de l'Education Nationale et de la Recherche. Il est associé au Centre National de Documentation Pédagogique (CNDP).

Ses activités sont multiples :

- offrir un catalogue de ressources numériques pour l'enseignement supérieur,
- diffuser sur différents supports : VHS, CD ROM, DVD et via le web.
- produire des documents audiovisuels et multimédias susceptibles d'aider professeurs et étudiants de l'enseignement supérieur,
- informer sur les dispositifs de formation à distance de l'enseignement supérieur,
- offrir les services d'une banque d'images, ainsi que des prestations de service dans les domaines audiovisuels, multimédias, Internet.

Il assure en outre la maîtrise d'œuvre de Canal-U "la télévision des universités sur le web".

#### Site : http://www.cerimes.education.fr

<sup>[40]</sup> Cette facilité n'est bien sûr possible que si le résultat de la recherche n'est pas un média (film, livre...) qui nécessite un envoi ou un paiement de droits.

[41] Traduction libre de AILF et document de travail du groupe AFNOR-CN36

#### Référence de l´article :

Brigitte de La Passardière, Pierre JARRAUD, ManUeL, un profil d'application du LOM pour C@mpuSciences®, *Revue STICEF*, Volume 11, 2004, ISSN : 1764-7223, mis en ligne le 30/12/2004, http://sticef.org

© Revue Sciences et Technologies de l´Information et de la Communication pour l´Éducation et la Formation, 2004